**Колледж коммерции, технологий и сервиса**

УТВЕРЖДЕНО протокол заседания ученого совета от 31.08.2016 г., № 1

### **РАБОЧАЯ ПРОГРАММА ПРОФЕССИОНАЛЬНОГО МОДУЛЯ**

### **Обеспечение проектной деятельности**

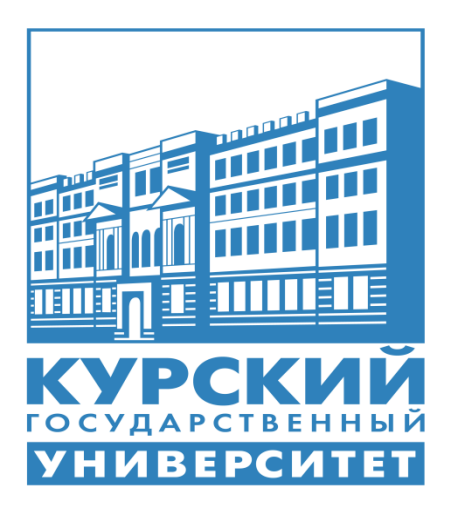

Рабочая программа профессионального модуля разработана на основе Федерального государственного образовательного стандарта по специальности среднего профессионального образования (далее – СПО) **09.02.05 Прикладная информатика (по отраслям)** (базовой подготовки).

Организация – разработчик: ФГБОУ ВО «Курский государственный университет».

Разработчик:

Негребецкая В.И. – преподаватель колледжа коммерции, технологий и сервиса ФГБОУ ВО «Курский государственный университет».

# **СОДЕРЖАНИЕ**

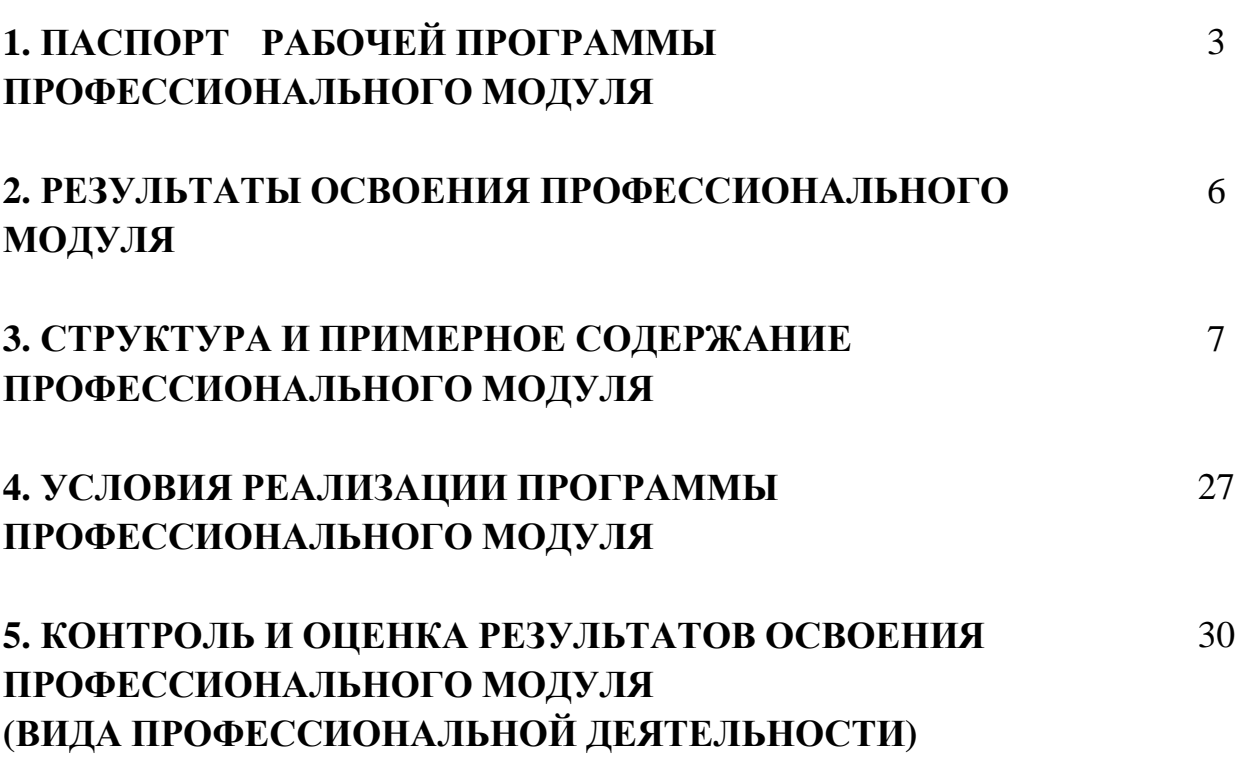

стр.

# **1. ПАСПОРТ РАБОЧЕЙ ПРОГРАММЫ ПРОФЕССИОНАЛЬНОГО МОДУЛЯ**

### **ОБЕСПЕЧЕНИЕ ПРОЕКТНОЙ ДЕЯТЕЛЬНОСТИ**

### **1.1. Область применения программы**

Рабочая программа профессионального модуля (далее – рабочая программа) является частью реализуемой программы подготовки специалистов среднего звена (ППССЗ) по специальности **09.02.05 Прикладная информатика (по отраслям)** (базовой подготовки), входящей в состав укрупненной группы специальностей 09.00.00 Информатика и вычислительная техника, в части освоения вида профессиональной деятельности (ВПД): **Обеспечение проектной деятельности** и соответствующих профессиональных компетенций (ПК):

- 1. Обеспечивать содержание проектных операций.
- 2. Определять сроки и стоимость проектных операций.
- 3. Определять качество проектных операций.
- 4. Определять ресурсы проектных операций.
- 5. Определять риски проектных операций.

Рабочая программа профессионального модуля может быть использована в дополнительном профессиональном образовании, профессиональной переподготовке работников в области обработки информации, разработки, внедрении, адаптации, сопровождении программного обеспечения и информационных ресурсов, наладке и обслуживании оборудования отраслевой направленности производственных, обслуживающих, торговых организациях, административно-управленческих структурах (по отраслям) при наличии среднего (полного) общего образования, а также для повышения квалификации. Опыт работы не требуется.

### **1.2. Цели и задачи модуля – требования к результатам освоения модуля**

С целью овладения указанным видом профессиональной деятельности и соответствующими профессиональными компетенциями, обучающийся в ходе освоения профессионального модуля должен:

### **иметь практический опыт:**

- обеспечения содержания проектных операций;
- определения сроков и стоимости проектных операций;
- определения качества проектных операций;
- определения ресурсов проектных операций;
- определение рисков проектных операций;

#### **уметь:**

- выполнять деятельность по проекту в пределах зоны ответственности;
- описывать свою деятельность в рамках проекта;
- сопоставлять цель своей деятельности с целью проекта;
- определять ограничения и допущения своей деятельности в рамках

проекта;

- работать в виртуальных проектных средах;
- определять состав операций в рамках своей зоны ответственности;
- использовать шаблоны операций;
- определять стоимость проектных операций в рамках своей деятель-

ности;

- определять длительность операций на основании статистических данных;

- осуществлять подготовку отчета об исполнении операции;
- определять изменения стоимости операций;

- определять факторы, оказывающие влияние на качество результата проектных операций;

документировать результаты оценки качества;

- выполнять корректирующие действия по качеству проектных операций;

- определять ресурсные потребности проектных операций;
- определять комплектность поставок ресурсов;
- определять и анализировать риски проектных операций;
- использовать методы сбора информации о рисках проектных опера-

ций;

- составлять список потенциальных действий по реагированию на риски проектных операций;

- применять методы снижения рисков применительно к проектным операциям;

#### **знать:**

- правила постановки целей и задач проекта;
- основы планирования;
- активы организационного процесса;
- шаблоны, формы, стандарты содержания проекта;
- процедуры верификации и приемки результатов проекта;
- теорию и модели жизненного цикла проекта;
- классификацию проектов;
- этапы проекта;
- внешние факторы своей деятельности;
- список контрольных событий проекта;

- текущую стоимость ресурсов, необходимых для выполнения своей деятельности;

- расписание проекта;
- стандарты качества проектных операций;
- критерии приемки проектных операций;
- стандарты документирования оценки качества;
- список процедур контроля качества;

- перечень корректирующих действий по контролю качества проектных операций;

- схемы поощрения и взыскания;
- дерево проектных операций;
- спецификации, технические требования к ресурсам;
- объемно-календарные сроки поставки ресурсов;
- методы определения ресурсных потребностей проекта;
- классификацию проектных рисков;
- методы отображения рисков с помощью диаграмм;
- методы сбора информации о рисках проекта;
- методы снижения рисков.

### **1.3. Рекомендуемое количество часов на освоение профессионального модуля:**

Всего часов –  $501$  час, в том числе:

максимальной учебной нагрузки обучающихся – 357 часов, включая;

- обязательной аудиторной нагрузки обучающегося 238 часов;
- самостоятельной работы обучающегося –119 часов;
- производственной практики 144 часа.

### 2. РЕЗУЛЬТАТЫ ОСВОЕНИЯ ПРОФЕССИОНАЛЬНОГО МОДУЛЯ

Результатом освоения программы профессионального модуля является овладение обучающимся видом профессиональной деятельности (ВПД) Разработка, внедрение и адаптация программного обеспечения отраслевой направленности, в том числе профессиональными (ПК) и общими (ОК) компетенциями.

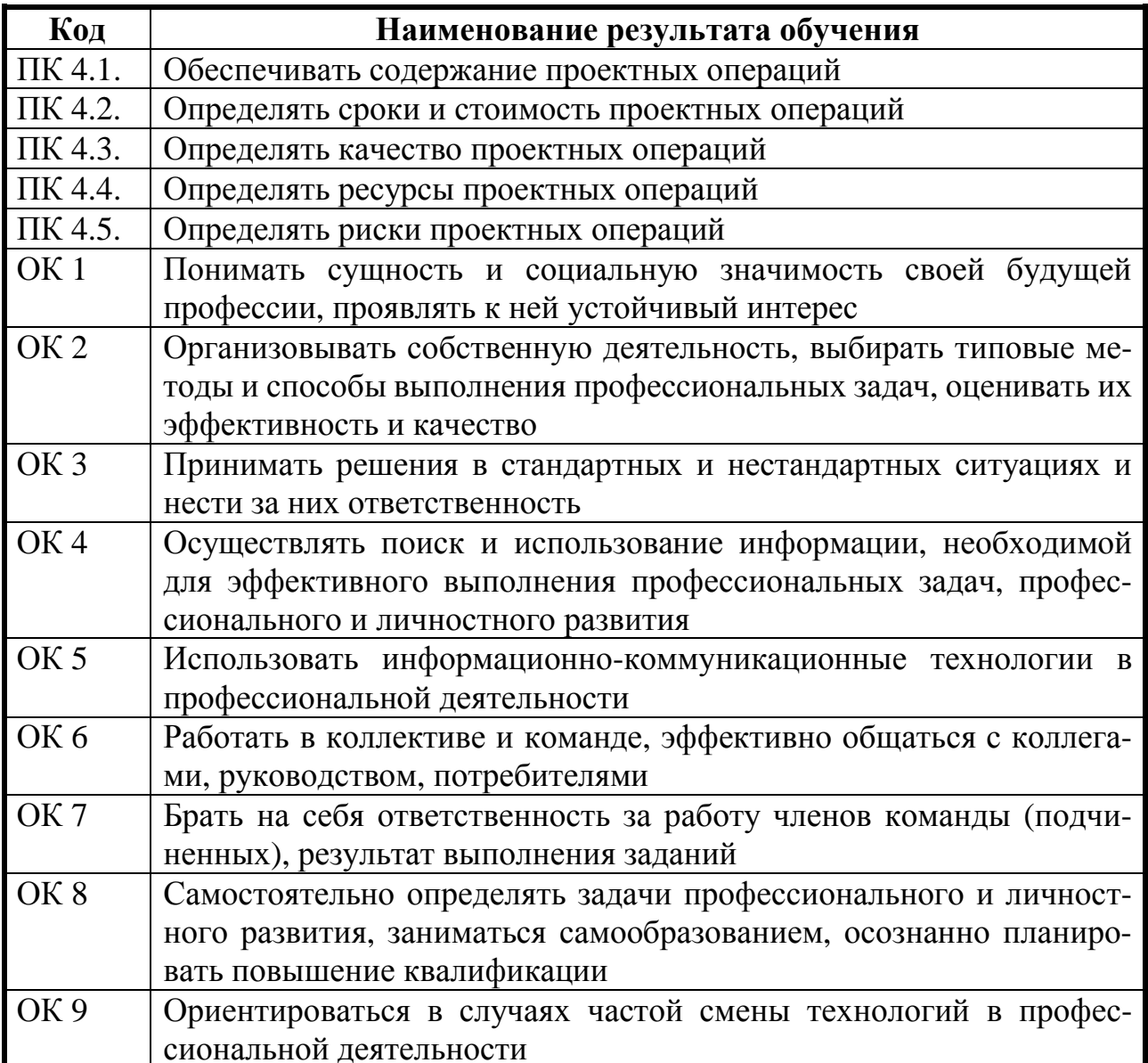

### **3. СТРУКТУРА И ПРИМЕРНОЕ СОДЕРЖАНИЕ ПРОФЕССИОНАЛЬНОГО МОДУЛЯ 3.1. Тематический план профессионального модуля Обеспечение проектной деятельности**

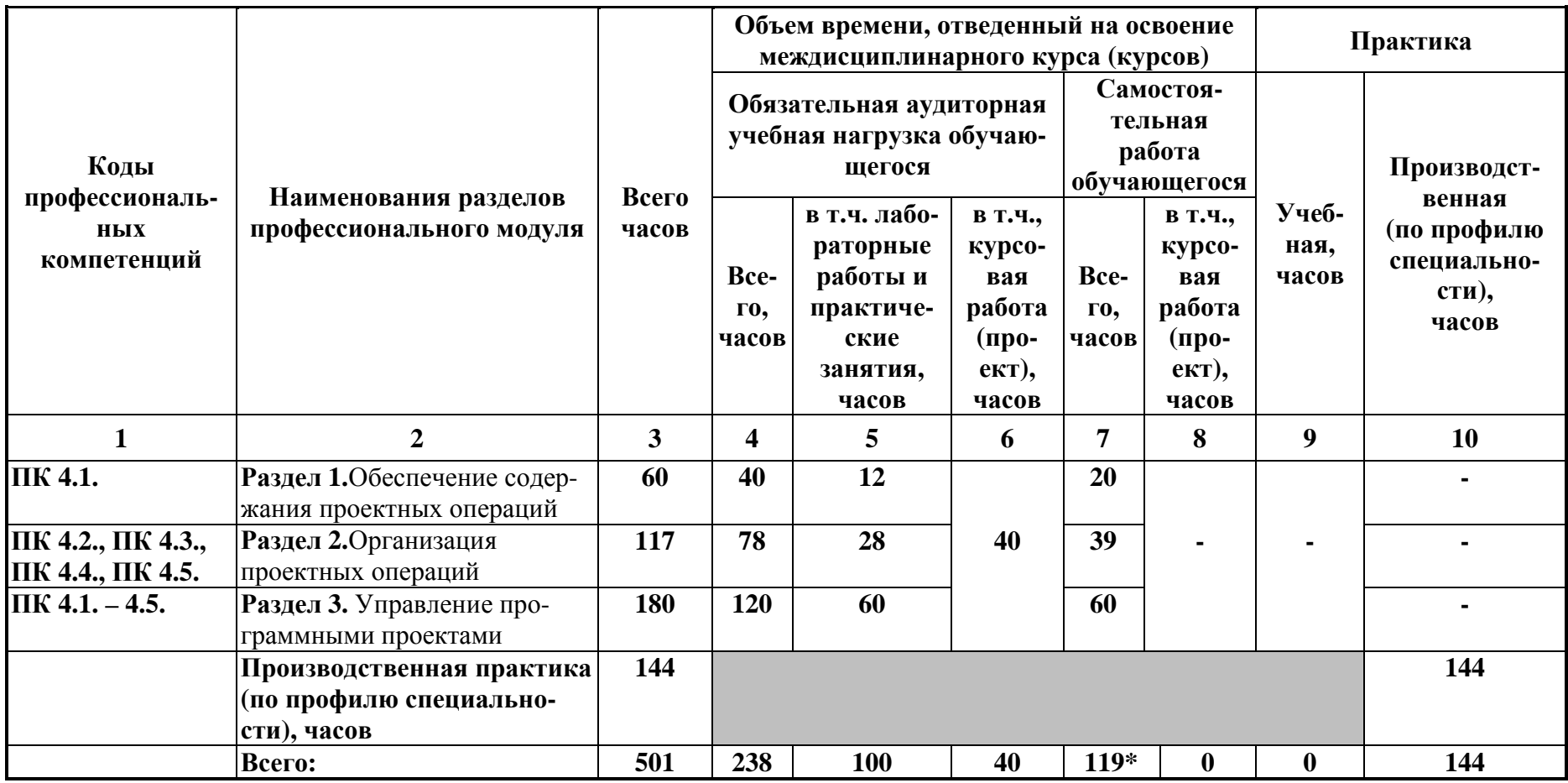

\* в т.ч. 34 часа консультаций

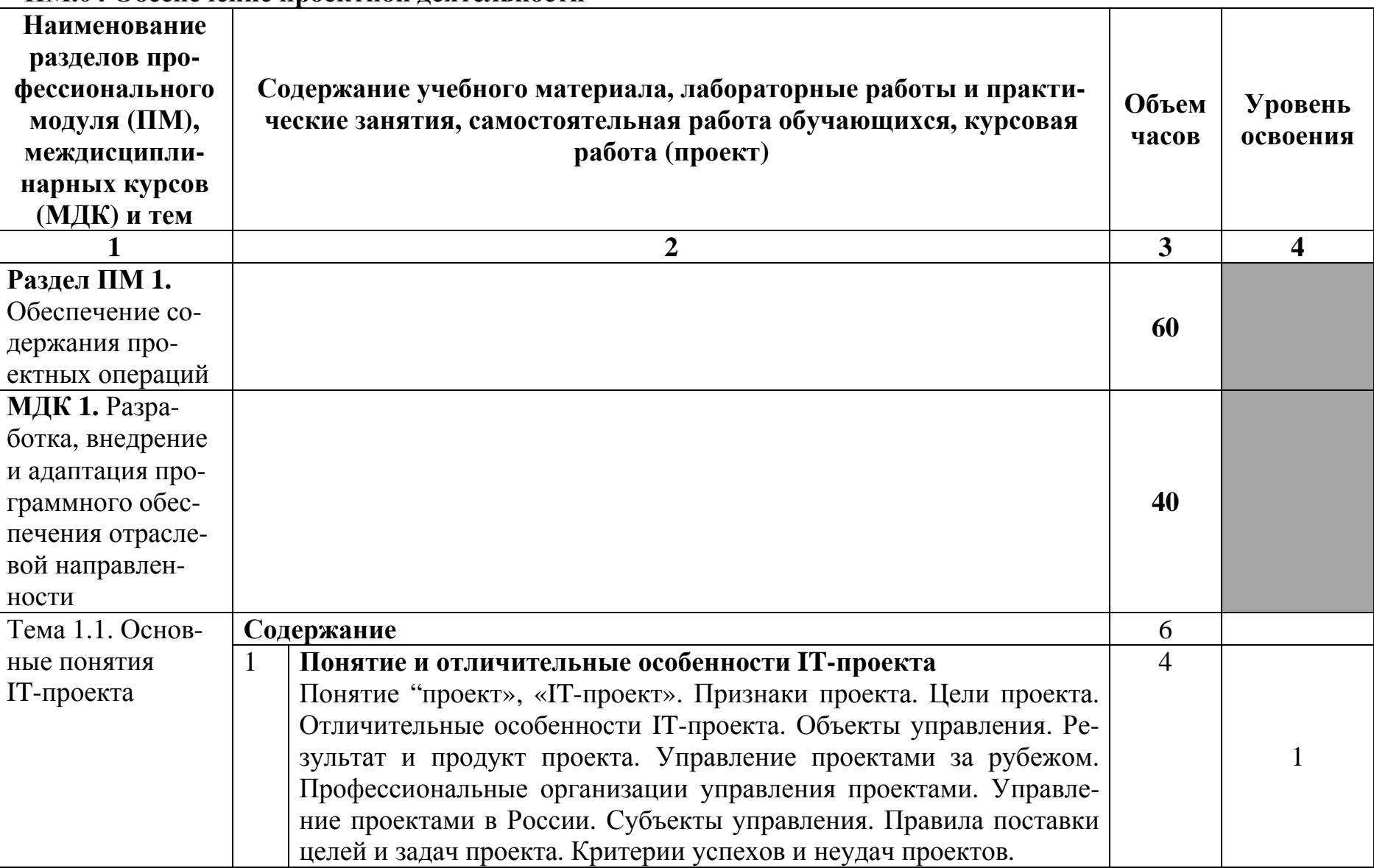

### **3.2 Содержание обучения по профессиональному модулю ПМ.04 Обеспечение проектной деятельности**

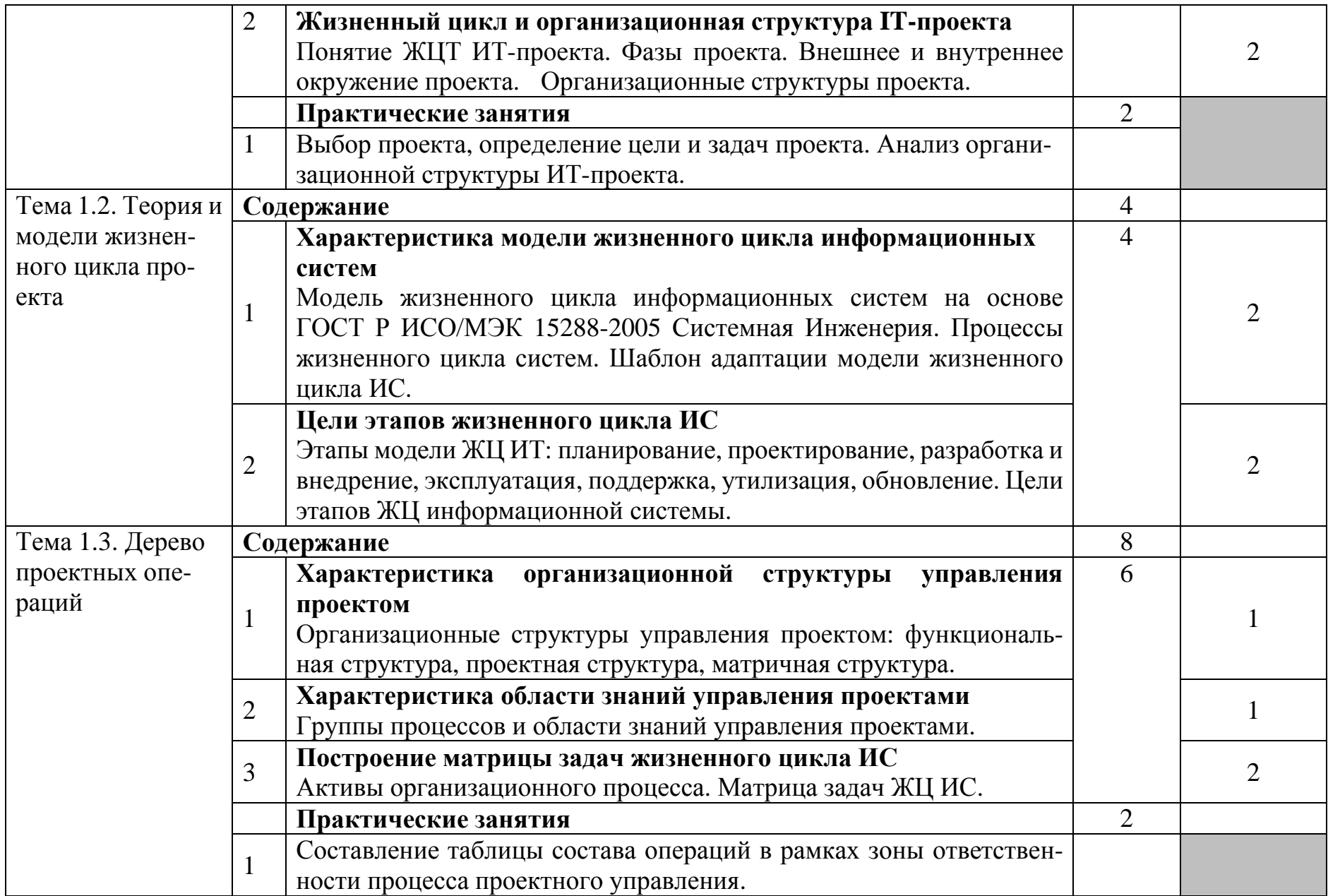

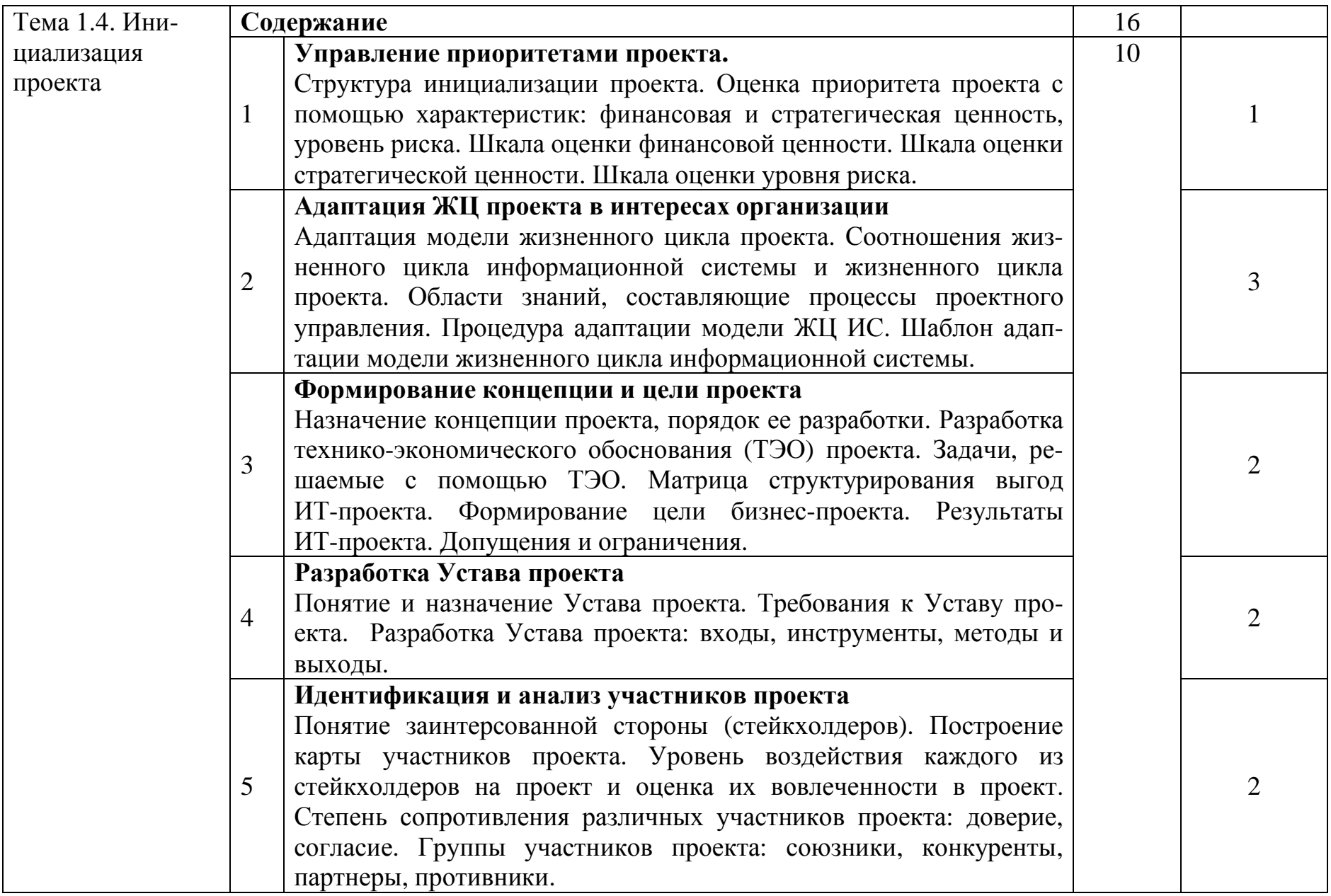

|                                                                                     |                | Практические занятия                                            | 6               |  |
|-------------------------------------------------------------------------------------|----------------|-----------------------------------------------------------------|-----------------|--|
|                                                                                     |                | Разработка технико-экономического обоснования IT-проекта.       |                 |  |
|                                                                                     | $\overline{2}$ | Формирование цели проекта.                                      |                 |  |
|                                                                                     | 3              | Разработка Устава проекта с использованием шаблона. Идентифи-   |                 |  |
|                                                                                     |                | кация и анализ стейкхолдеров проекта.                           |                 |  |
| Тема 1.5. Фор-                                                                      |                | Содержание                                                      | 6               |  |
| мирование тре-                                                                      |                | Использование шаблона интервью с целью изучения требова-        | 4               |  |
| бований проекта                                                                     |                | ний к проекту                                                   |                 |  |
|                                                                                     | $\mathbf{1}$   | Организация и проведение результативного интервью. Шаблон       |                 |  |
|                                                                                     |                | протокола интервью. Схема и рекомендации по проведению ин-      |                 |  |
|                                                                                     |                | тервью.                                                         |                 |  |
|                                                                                     |                | Классификация ИТ-проектов                                       |                 |  |
|                                                                                     |                | Классификация ИТ-проектов: по главной цели реализации; по ха-   |                 |  |
|                                                                                     |                | рактеру изменений; по масштабу (размеру); по длительности (сро- |                 |  |
|                                                                                     | $\overline{2}$ | кам реализации); по отраслевой принадлежности; по специфике     |                 |  |
|                                                                                     |                | конечного продукта (по типу проекта, по основной сфере деятель- |                 |  |
|                                                                                     |                | ности); по функциональному направлению; по характеру привле-    |                 |  |
|                                                                                     |                | ченных сторон; по степени сложности (по классу); по составу и   |                 |  |
|                                                                                     |                | структуре привлеченных организаций; по требованиям к качеству   |                 |  |
|                                                                                     |                | проекта; по степени взаимного влияния.                          |                 |  |
|                                                                                     |                | Практические занятия                                            | $\overline{2}$  |  |
|                                                                                     | $\mathbf{1}$   | Организация и проведение результативного интервью в соответст-  |                 |  |
|                                                                                     |                | вии с шаблоном.                                                 | 20 <sup>1</sup> |  |
| Самостоятельная работа при изучении раздела ПМ                                      |                |                                                                 |                 |  |
| Систематическая проработка конспектов занятий, учебной и специальной литературы (по |                |                                                                 |                 |  |
| вопросам к параграфам, главам учебных пособий, составленных преподавателем).        |                |                                                                 |                 |  |
| Изучение теоретического материала тем и подготовка ответов на контрольные вопросы,  |                |                                                                 |                 |  |
| выданные преподавателем                                                             |                |                                                                 |                 |  |

<sup>1</sup> в т.ч. 6 часов консультаций

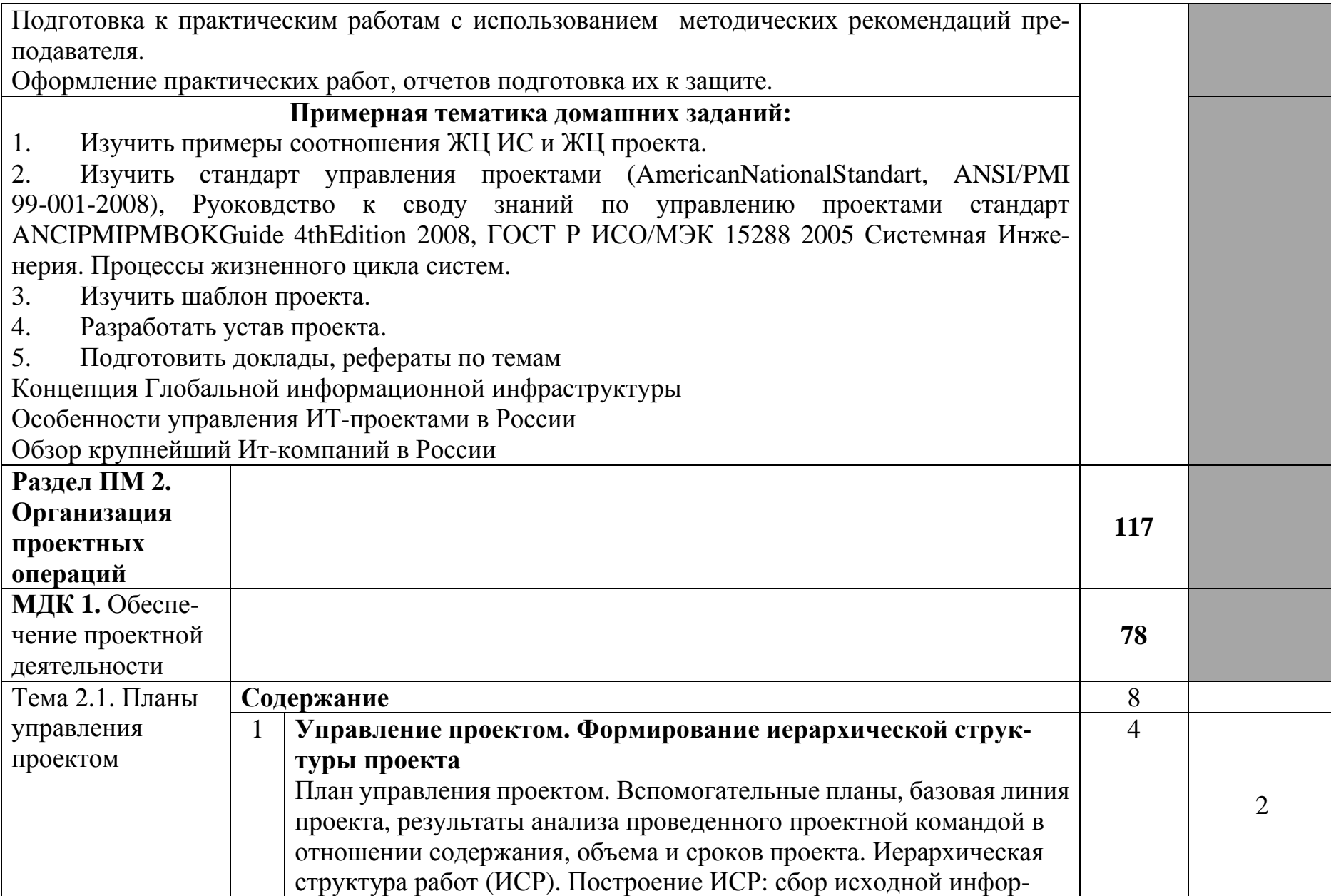

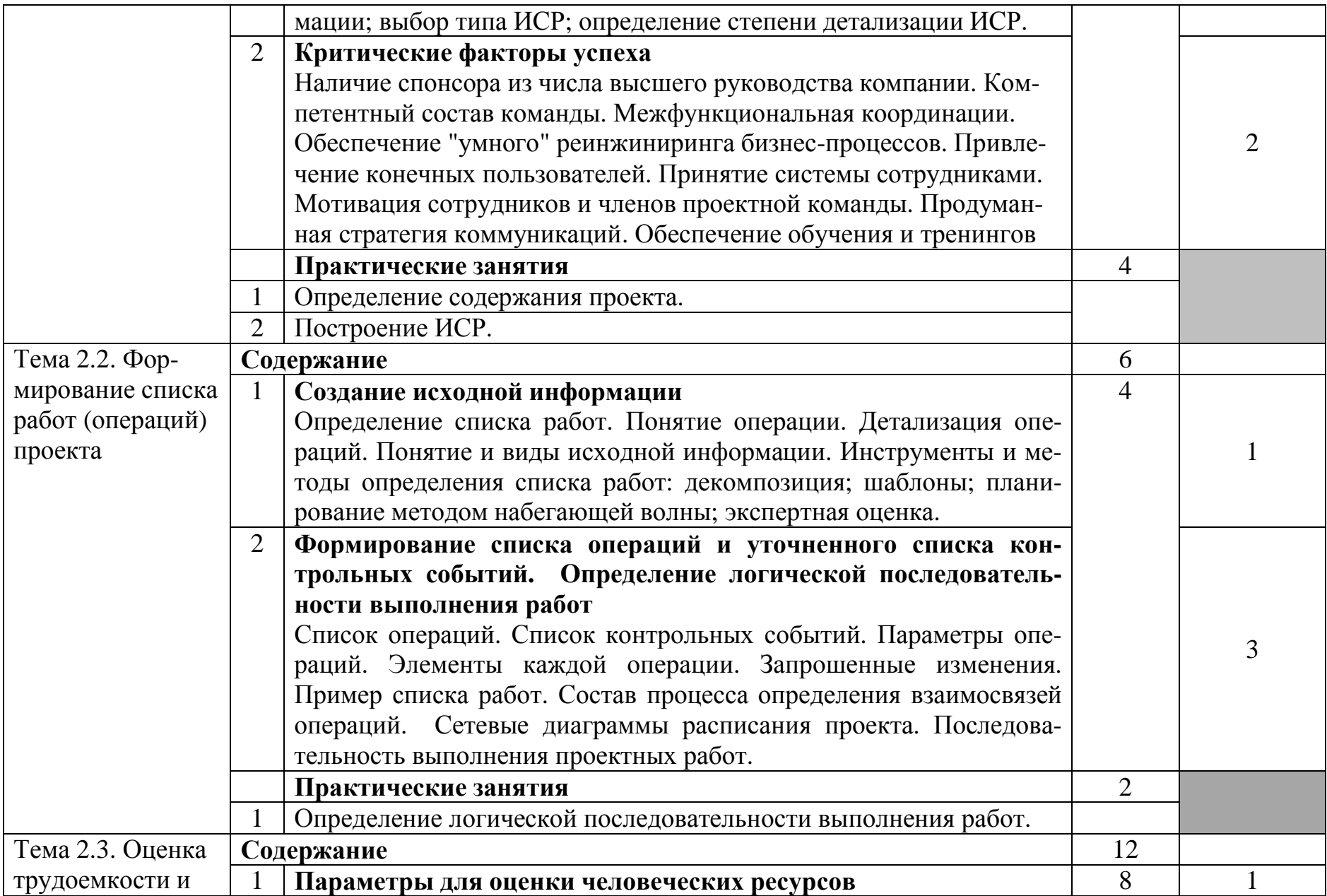

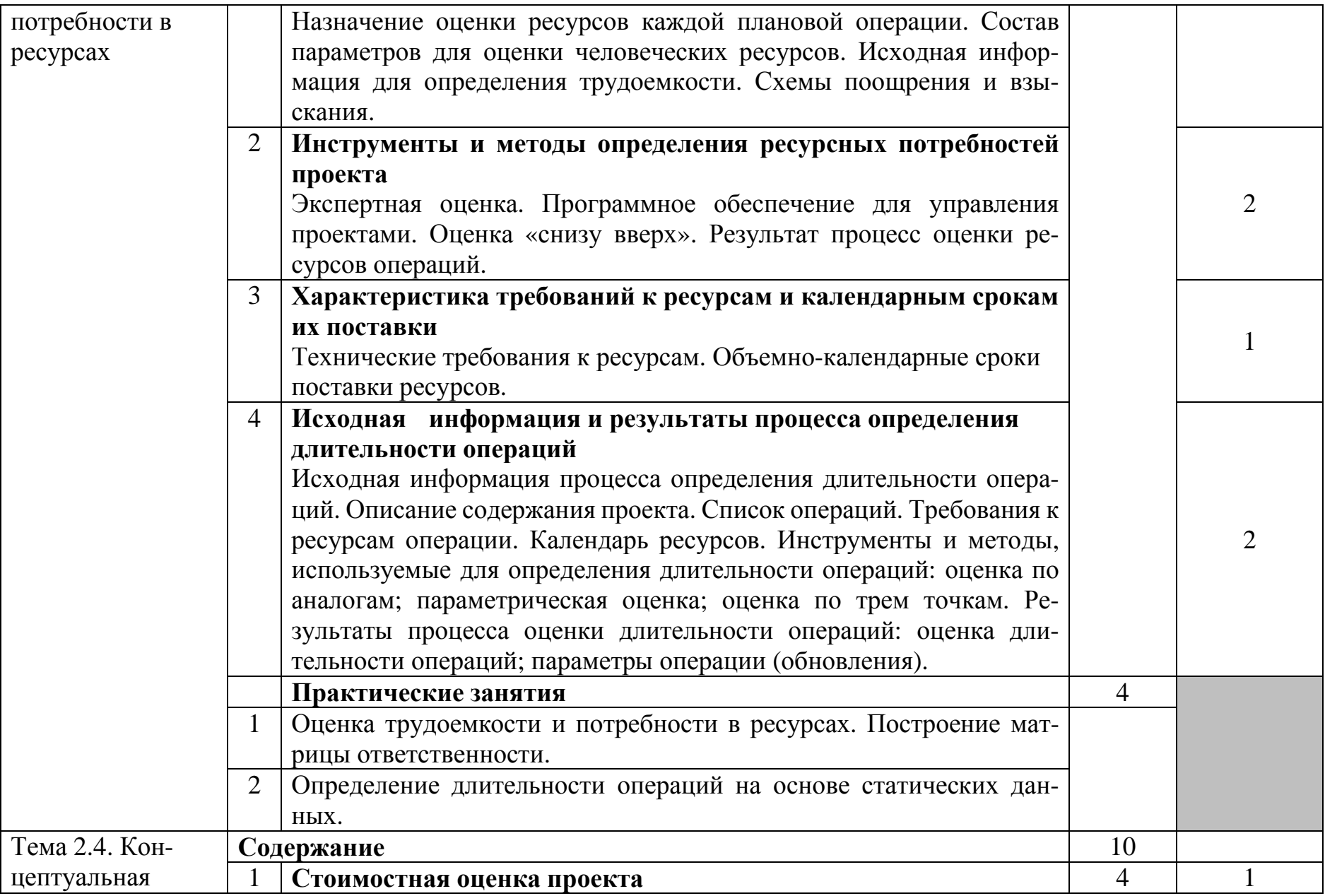

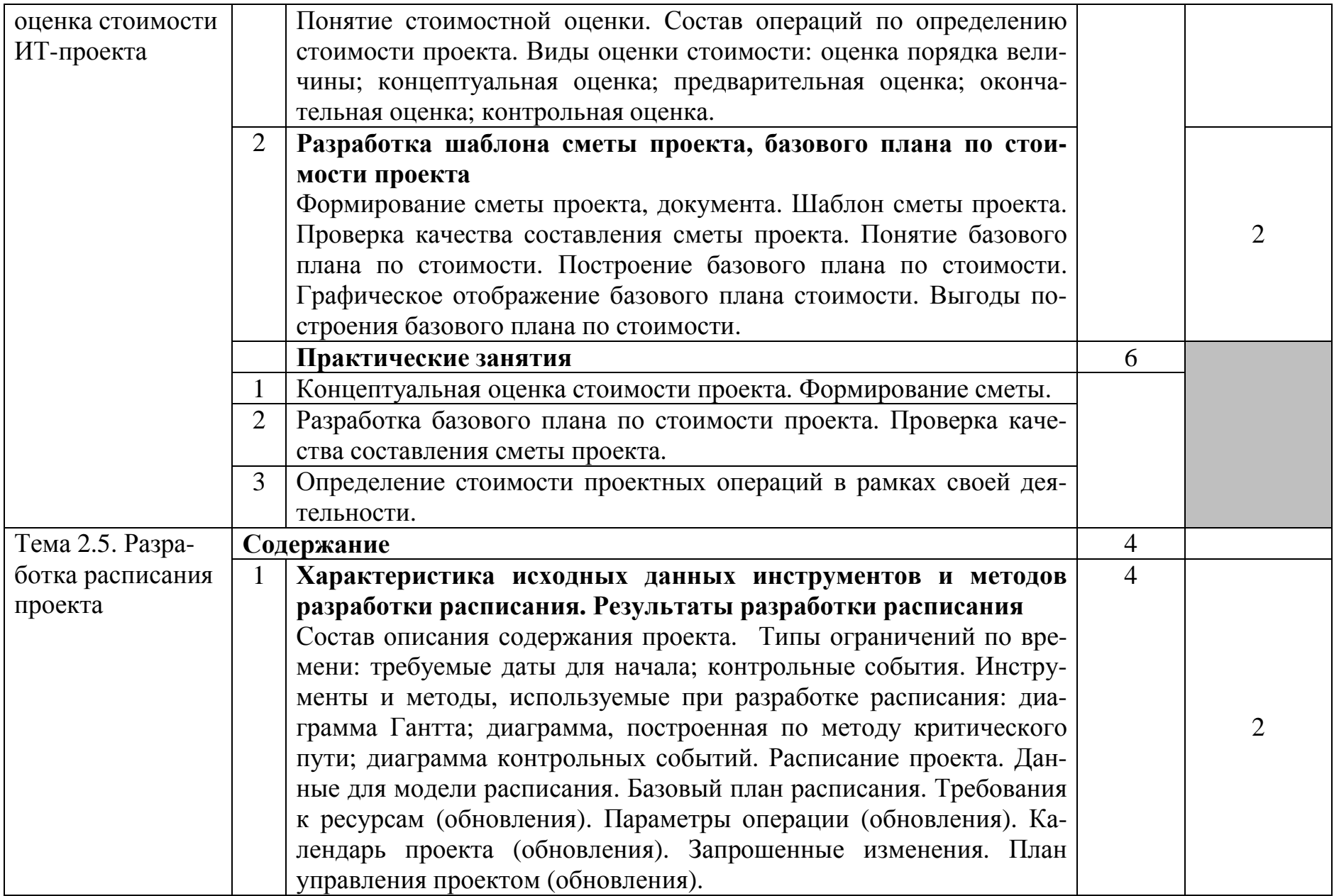

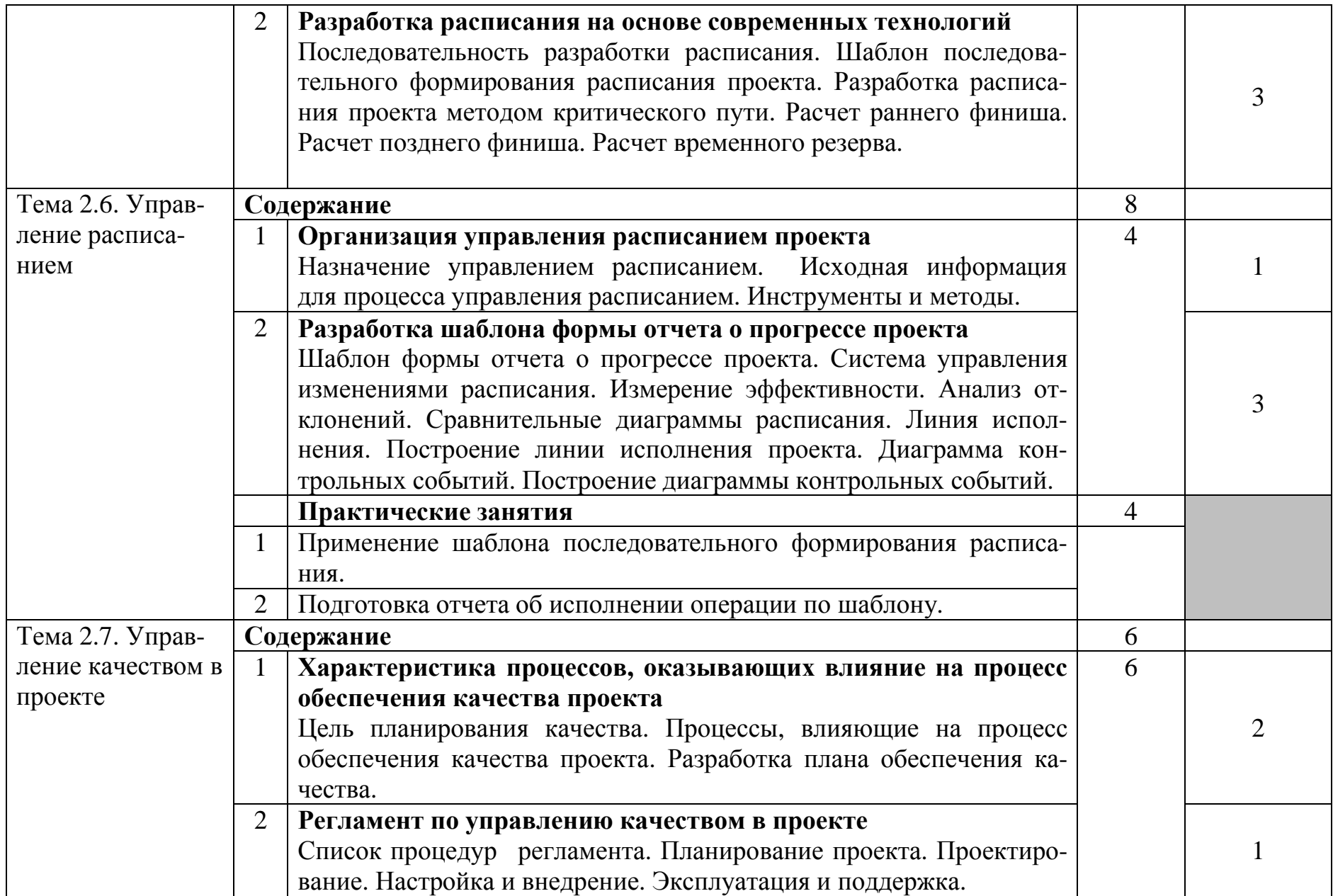

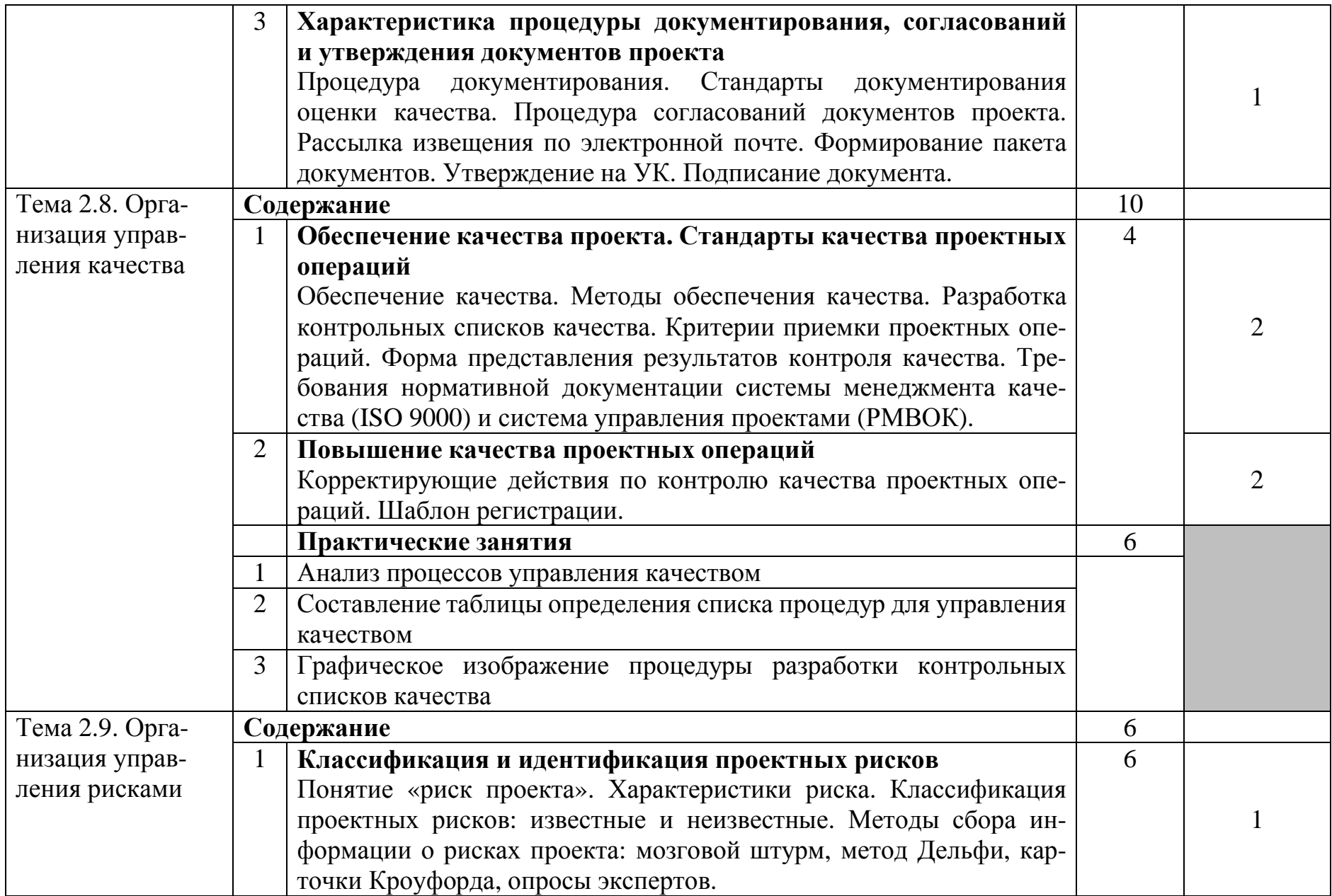

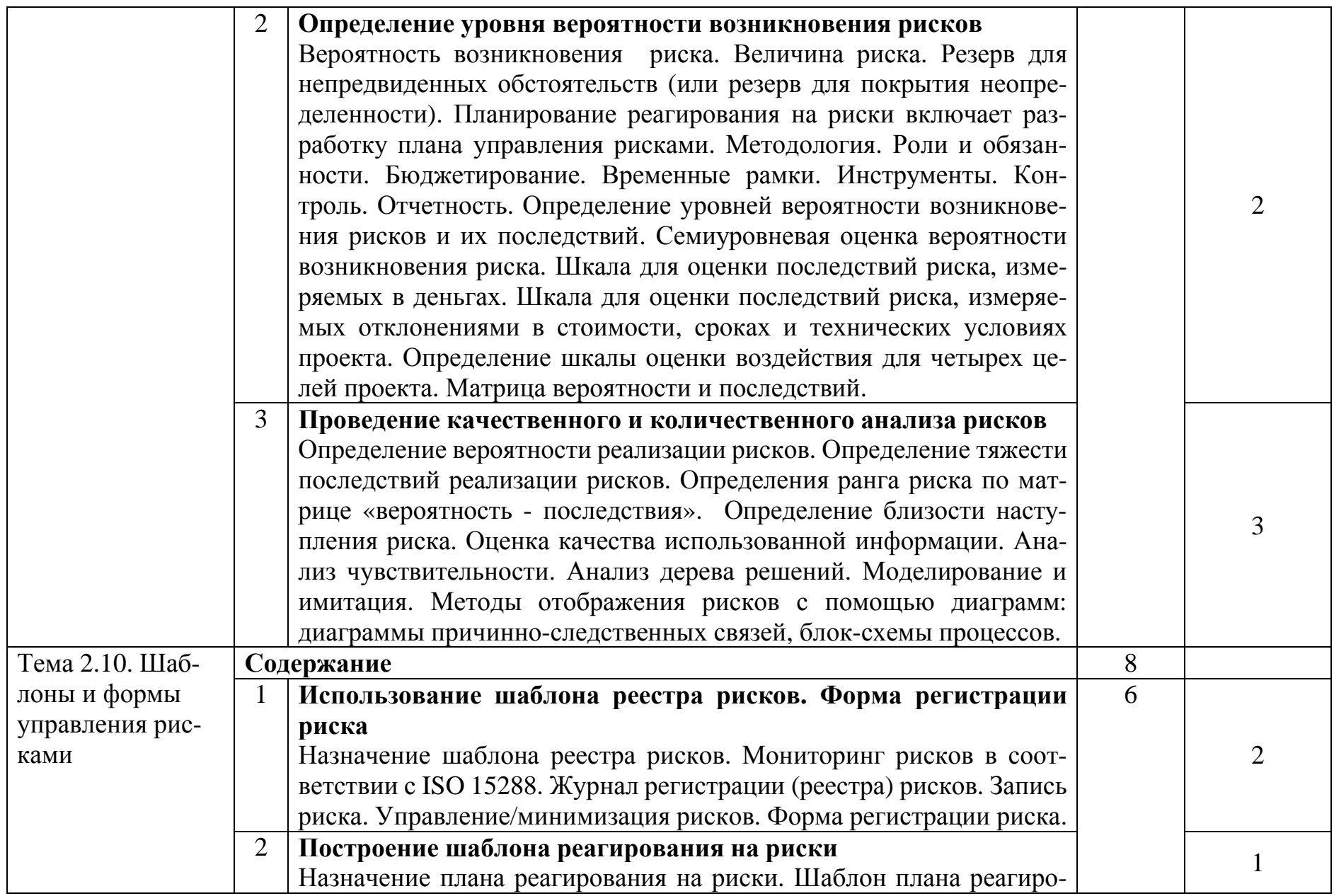

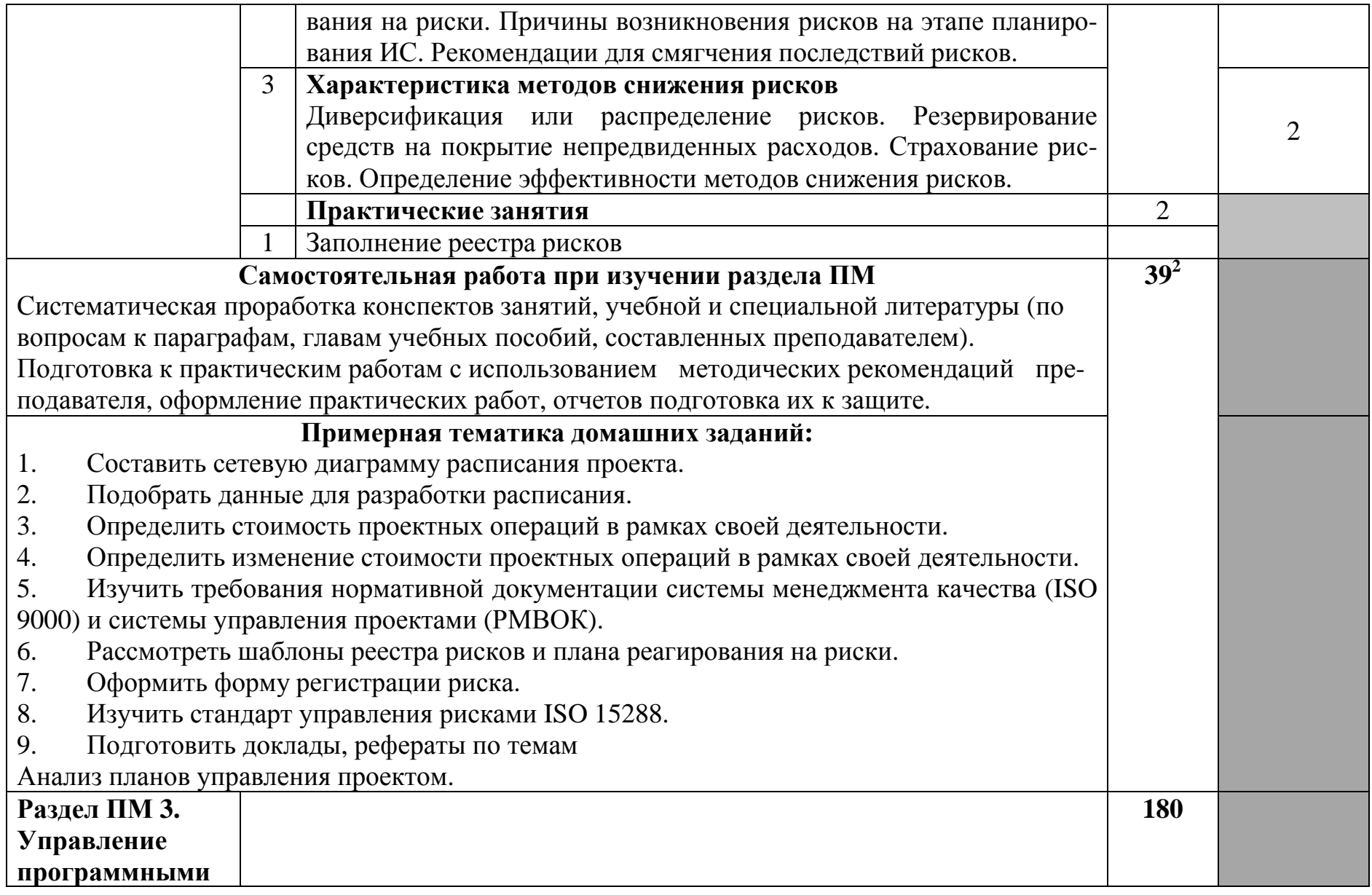

<sup>2</sup> в т.ч. 8 часов консультаций

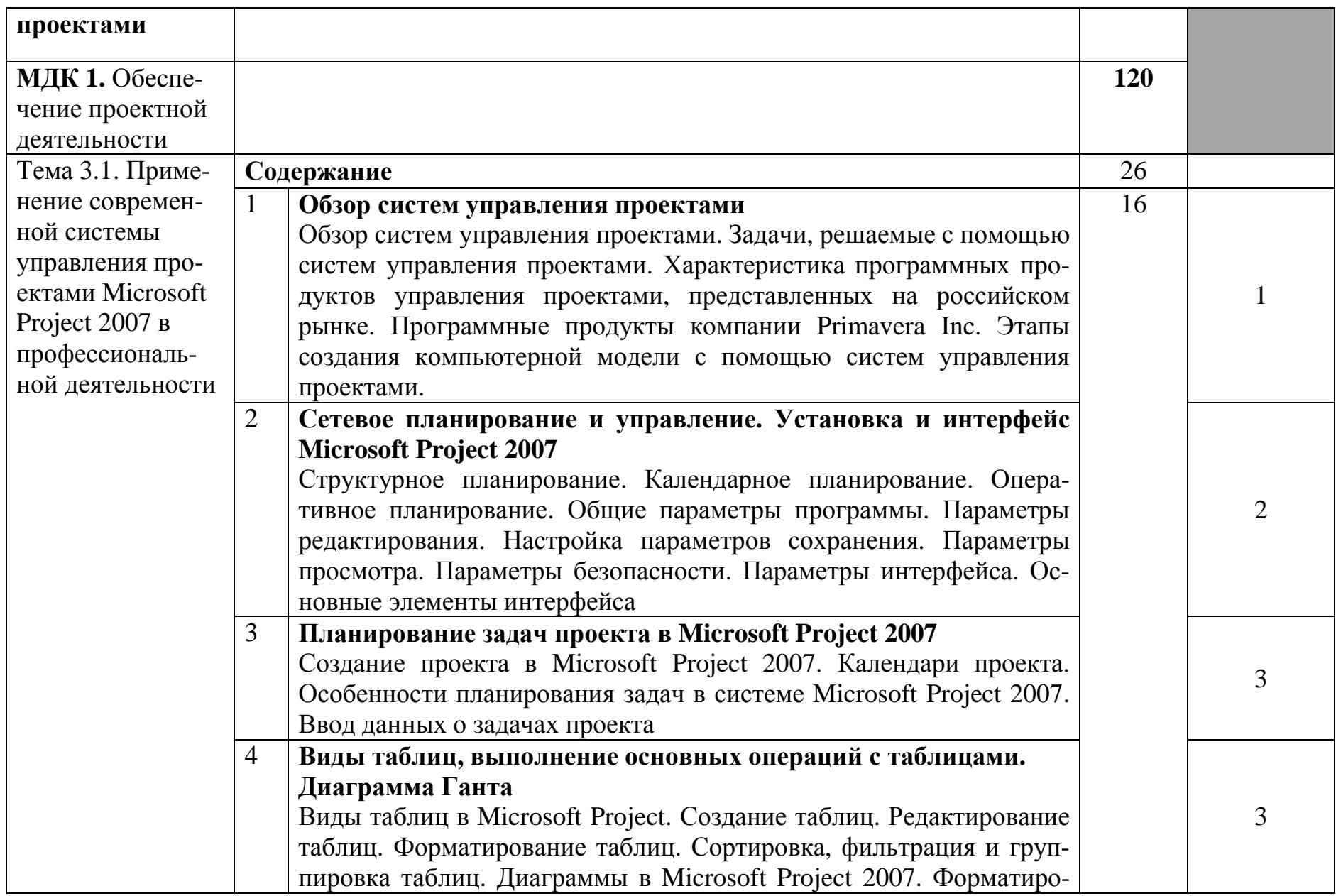

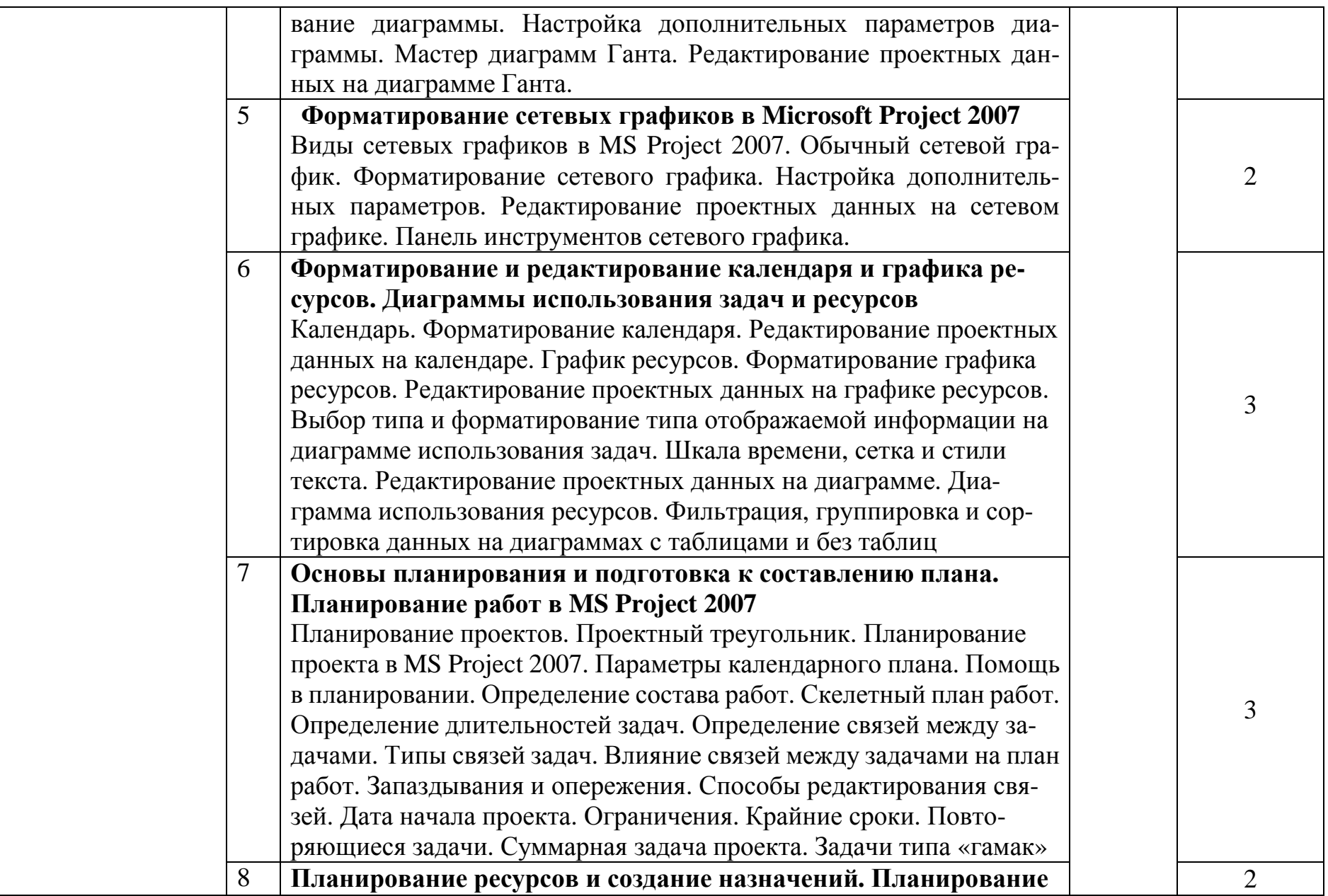

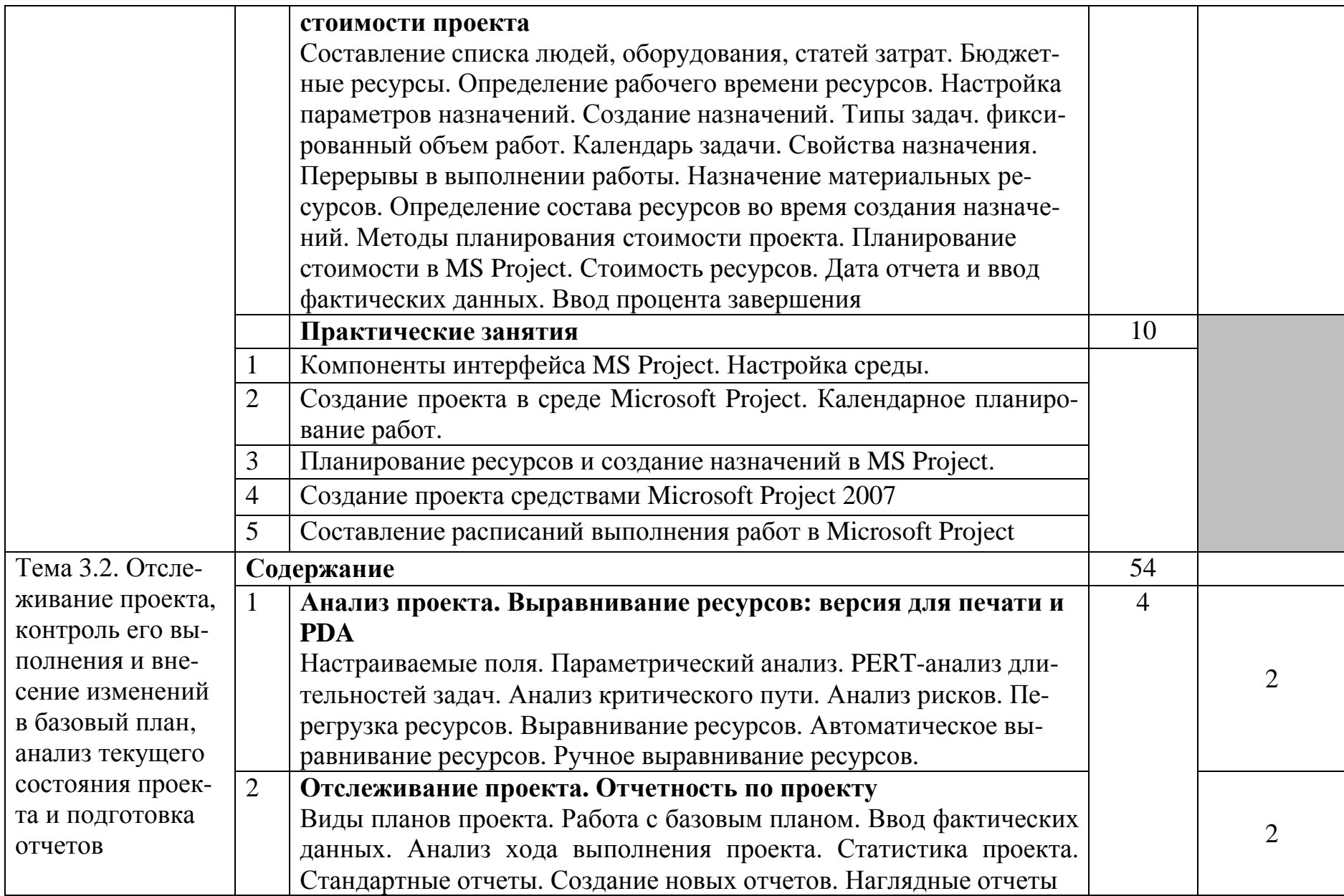

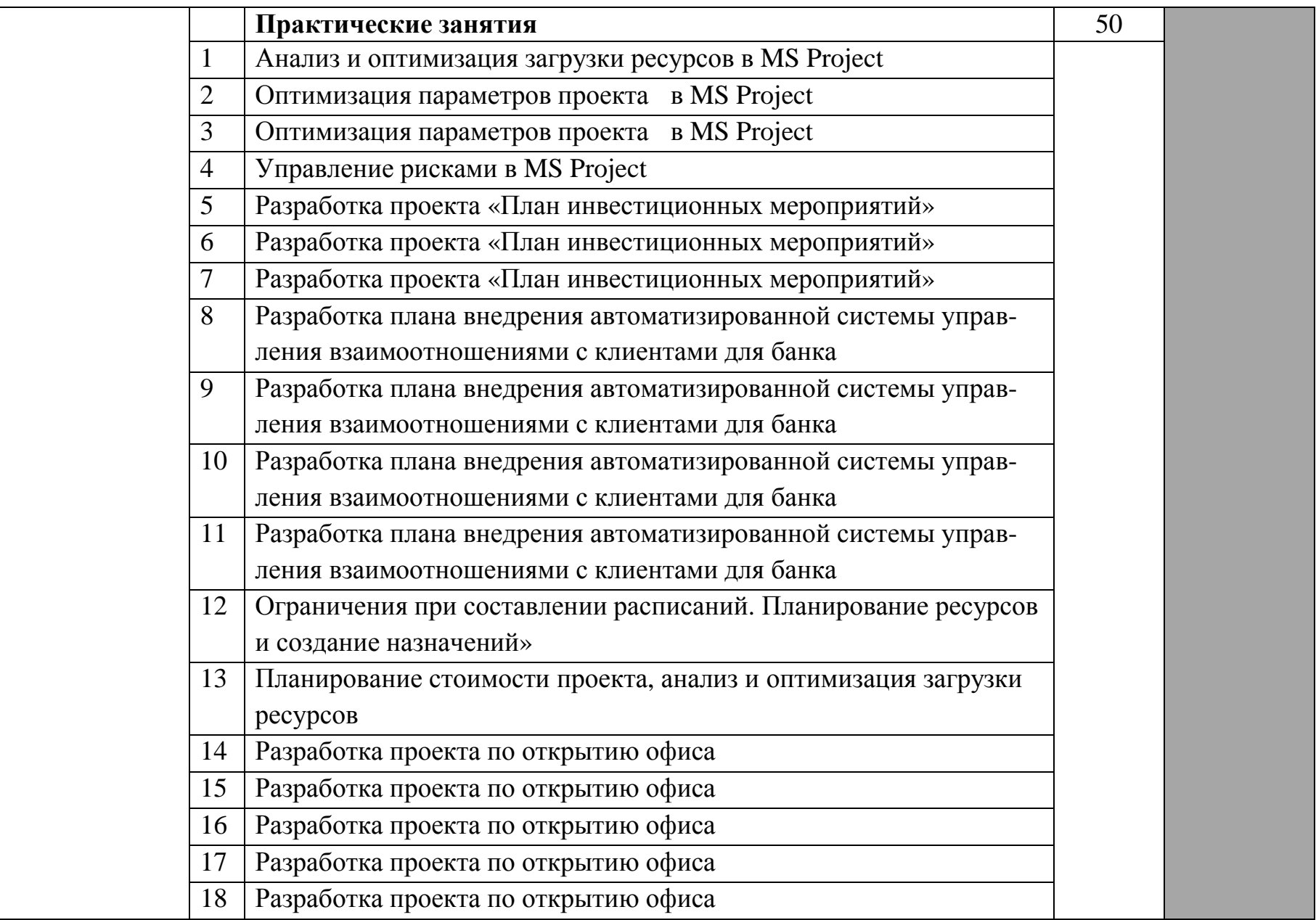

|                                                                                     |  | 19 | Создание проекта по проектированию счетчиков расхода тепловой  |  |  |
|-------------------------------------------------------------------------------------|--|----|----------------------------------------------------------------|--|--|
|                                                                                     |  |    | и электрической энергии средствами Microsoft Project           |  |  |
|                                                                                     |  | 20 | Создание проекта по проектированию счетчиков расхода тепловой  |  |  |
|                                                                                     |  |    | и электрической энергии средствами Microsoft Project           |  |  |
|                                                                                     |  | 21 | Создание проекта внедрения бухгалтерской системы для небольшой |  |  |
|                                                                                     |  |    | бухгалтерии                                                    |  |  |
|                                                                                     |  | 22 | Создание проекта внедрения бухгалтерской системы для небольшой |  |  |
|                                                                                     |  |    | бухгалтерии                                                    |  |  |
|                                                                                     |  | 23 | Создание проекта внедрения бухгалтерской системы для небольшой |  |  |
|                                                                                     |  |    | бухгалтерии                                                    |  |  |
|                                                                                     |  | 24 | Создание проекта внедрения бухгалтерской системы для небольшой |  |  |
|                                                                                     |  |    | бухгалтерии                                                    |  |  |
|                                                                                     |  | 25 | Планирование работ средствами Microsoft Excel                  |  |  |
| Самостоятельная работа при изучении раздела ПМ                                      |  |    |                                                                |  |  |
| Систематическая проработка конспектов занятий, учебной и специальной литературы (по |  |    |                                                                |  |  |
| вопросам к параграфам, главам учебных пособий, составленных преподавателем).        |  |    |                                                                |  |  |
| Подготовка к практическим работам с использованием методических рекомендаций пре-   |  |    |                                                                |  |  |
| подавателя, оформление практических работ, отчетов подготовка их к защите.          |  |    |                                                                |  |  |
| Примерная тематика домашних заданий:                                                |  |    |                                                                |  |  |
| Разработать план содержания и календарный график заданного проекта<br>1.            |  |    |                                                                |  |  |
| Составить план управления командой заданного проекта<br>2.                          |  |    |                                                                |  |  |
| 3.<br>Осуществить планирование назначения ресурсов                                  |  |    |                                                                |  |  |
| Анализ стоимости, рисков заданного проекта<br>4.                                    |  |    |                                                                |  |  |
| 5.<br>Составить плановую документацию заданного проекта                             |  |    |                                                                |  |  |
| 6.<br>Осуществить контроль за выполнением проектов по задачам, ресурсам и результа- |  |    |                                                                |  |  |

<sup>&</sup>lt;sup>3</sup> в т.ч. 20 часов консультаций

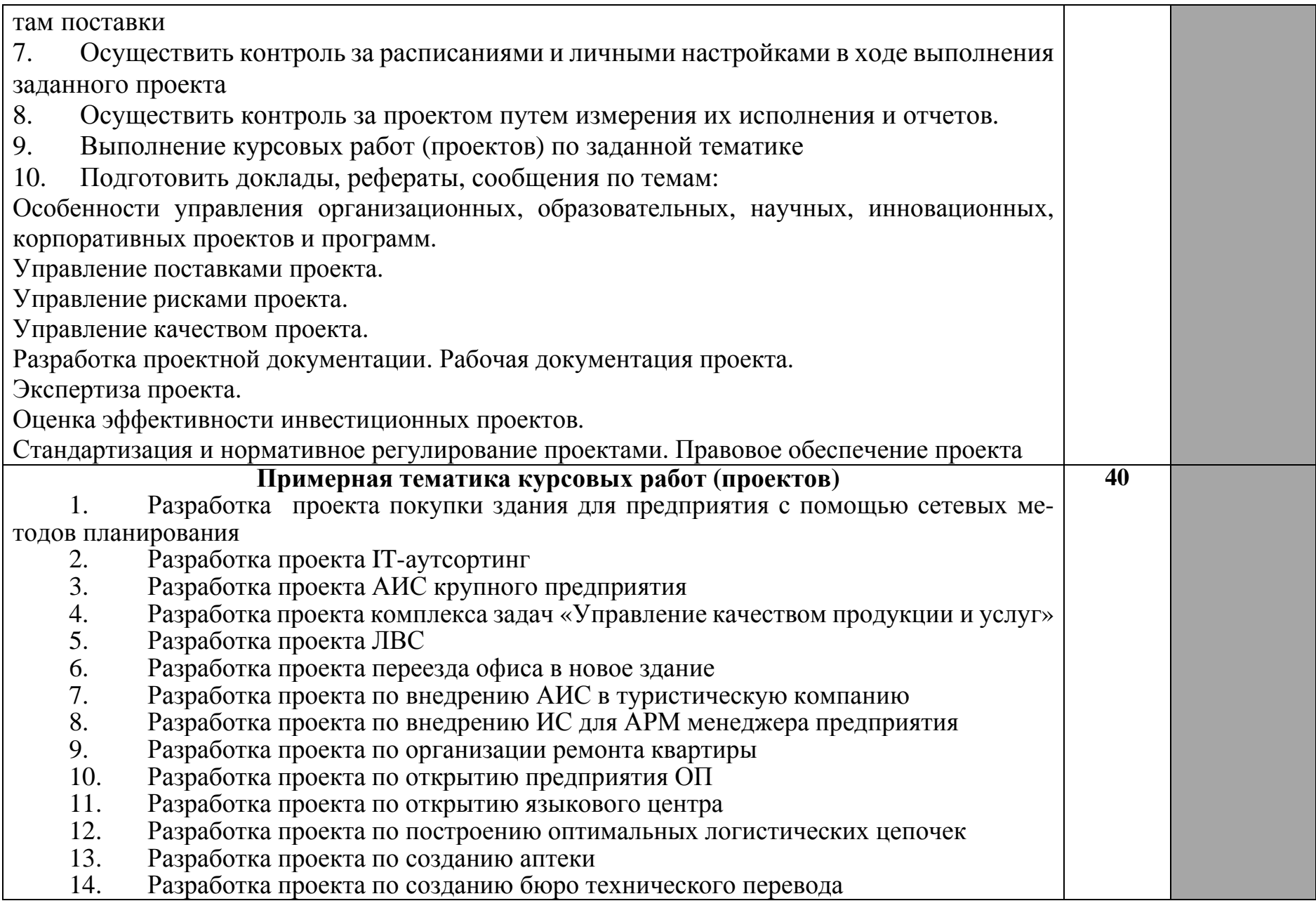

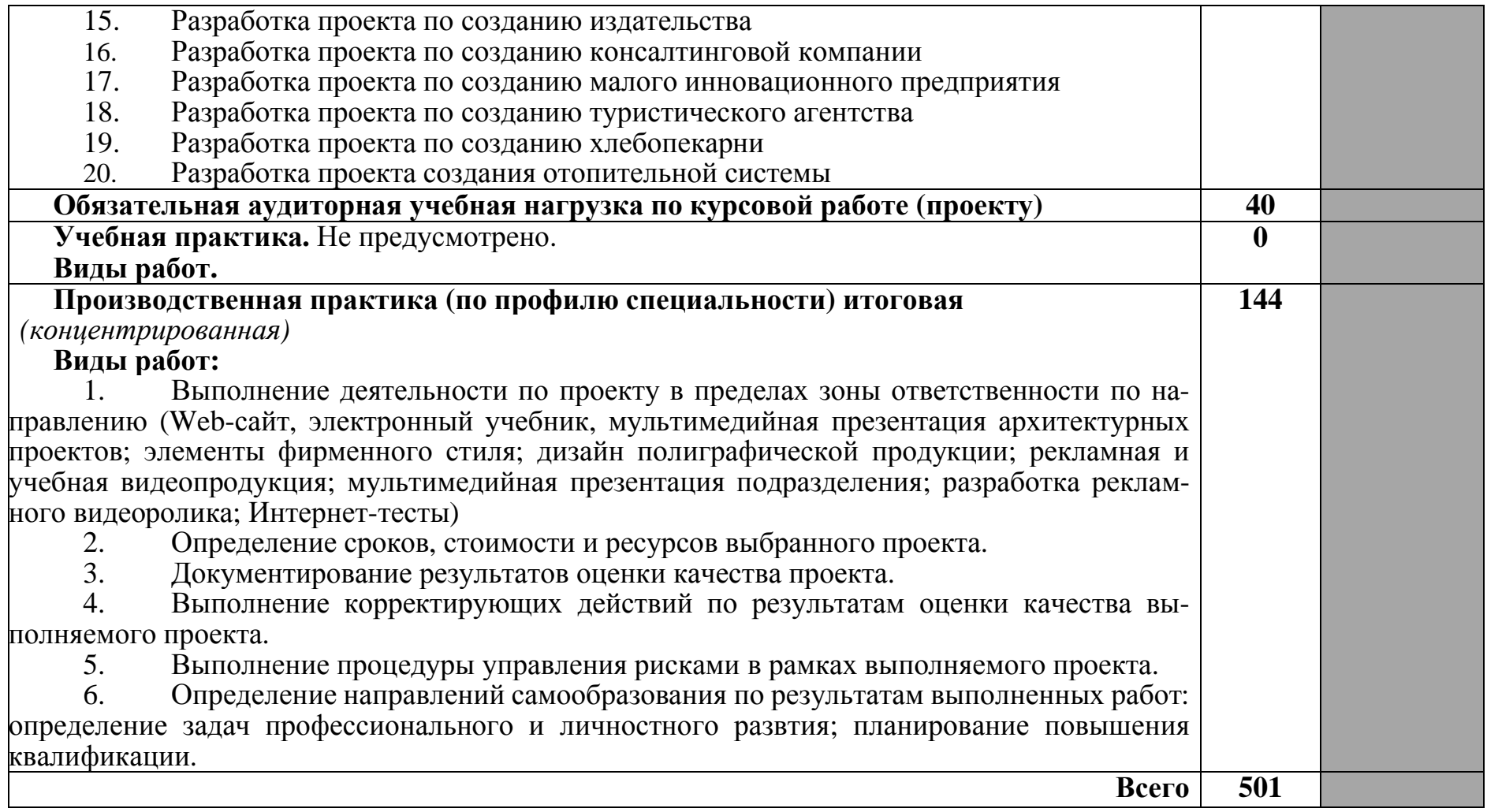

Для характеристики уровня освоения учебного материала используются следующие обозначения:

1 – ознакомительный (узнавание ранее изученных объектов, свойств);

2 – репродуктивный (выполнение деятельности по образцу, инструкции или под руководством);

3 – продуктивный (планирование и самостоятельное выполнение деятельности, решение проблемных задач).

# **4. УСЛОВИЯ РЕАЛИЗАЦИИ ПРОГРАММЫ ПРОФЕССИОНАЛЬНОГО МОДУЛЯ**

### **4.1. Требования к минимальному материально-техническому обеспечению**

Реализация программы модуля предполагает наличие лаборатории обработки информации отраслевой направленности.

Помещение лаборатории должно иметь естественное и искусственное освещение в соответствии с требованиями СанПиН.

Оборудование учебной лаборатории:

- стол преподавателя – 1 шт.

- стол аудиторный двухместный 17 шт.
- стулья аудиторные 28 шт.
- компьютерные столы 9 шт.
- доска аудиторная для написания мелом 1 шт.
- табуретки  $-6$  шт.
- степпаж  $-1$  шт.
- тумба  $1 \text{m}$ .
- трибуна 1 шт.
- зеркало 1 шт.

Технические средства:

- персональный компьютер в сборе 13 шт.
- мобильный ПК (ноутбук) Asus M51V 1 шт.
- проектор мультимедийный NEC np115 1шт.
- интерактивная доска Hitachi Star Board 1 шт.
- МФУ лазерное Canon i-sensys MF 4410 1 шт.
- МФУ лазерное HP LaserJet M1132 MFP 1 шт.

Программное обеспечение:

- Microsoft Windows Win10Pro (64) Акт приема-передачи от 31 июля 2017, контракт №0344100007517000020-0008905-01;

- Microsoft Windows XP Professional Open License: 47818817;

- Microsoft Office Professional Plus 2007 Open Li-cense:43219389;

- 7-Zip Свободная лицензия GNU LGPL;
- Adobe Acrobat Reader DC Бесплатное программное обеспечение;
- Google Chrome Свободная лицензия BSD;
- Code::Blocks Свободная лицензия GNU GPLv3;

1С: Предприятие 8. Комплект для обучения в высших и средних учебных заведениях. Договор № 040418 от 04.04.2018 г.;

- учебный комплект КОМПАС-3D V12 MCAD Лицензи-онное соглашение Кк-11-00122;

- Photoshop Extended Cs5 12.0 Win AOO Software License Certificate: 65049824;

- Audacity Свободная лицензия GNU GPL 2;
- VirtualDub Свободная лицензия GPL;

- MySQL Workbench Cвободная лицензия GNU GPL;

- Far manager Свободная лицензия BSDL;

- Mozilla Firefox Свободное программное обеспечение - GNU GPL и GNU LGPL.

### **4.2. Информационное обеспечение обучения**

## **Перечень рекомендуемых учебных изданий, Интернет-ресурсов, дополнительной литературы**

### **Основные источники:**

1. Ким Хелдман Управление проектами. Быстрый старт [Электронный ресурс] / Хелдман Ким. — Электрон. текстовые данные. — Саратов: Профобразование, 2017. — 352 c. — 978-5-4488-0080-1. — Режим доступа: http://www.iprbookshop.ru/63809.html

2. Зуб, А. Т. Управление проектами : учебник и практикум для СПО / А. Т. Зуб. — М.: Издательство Юрайт, 2017. — 422 с. — (Серия: Профессиональное образование). — ISBN 978-5-534-01505-8. — Режим доступа: http://www. biblio-online.ru- ЭБС «Юрайт»

3. Управление проектами с использованием Microsoft Project [Электронный ресурс] / Т.С. Васючкова [и др.]. — Электрон. текстовые данные. — М.: Интернет-Университет Информационных Технологий (ИНТУИТ), 2016. — 147 c. — 2227-8397. — Режим доступа: http://www.iprbookshop.ru/ 52169.html

### **Интернет ресурсы:**

1. Маюнова Н.В. Основы управления проектами. Учебный курс (учебно-методический комплекс): http://www.e-college.ru/

2. Бесплатный для студентов, аспирантов, школьников и преподавателей доступ к полным лицензионным версиям инструментов Microsoft для разработки и дизайна: http://www.dreamspark.ru/

- 3. Образовательный портал: http://www.edu.bd.ru
- 4. Образовательный портал: http://www.edu.sety.ru
- 5. Свободная энциклопедия http://ru.wikipedia.org
- 6. Учебная мастерская: http://info-system.ru/main.html

### **Дополнительные источники:**

1. Ехлаков Ю.П. Управление программными проектами [Электронный ресурс]: учебник / Ю.П. Ехлаков. — Электрон. текстовые данные. — Томск: Томский государственный университет систем управления и радиоэлектроники, 2015. — 217 c. — 978-5-86889-723-8. — Режим доступа: http://www.iprbookshop.ru/72200.html

2. Богомолова А.В. Управление ресурсами проекта [Электронный ресурс]: учебное пособие / А.В. Богомолова. — Электрон. текстовые данные. — Томск: Томский государственный университет систем управления и радиоэлектроники, Эль Контент, 2014. — 160 c. — 978-5-4332-0178-1. — Режим доступа: http://www.iprbookshop.ru/72204.html

3. Грекул В.И. Методические основы управления ИТ-проектами [Электронный ресурс]: учебник / В.И. Грекул, Н.Л. Коровкина, Ю.В. Куприянов. — Электрон. текстовые данные. — Москва, Саратов: Интернет-Университет Информационных Технологий (ИНТУИТ), Вузовское образование, 2017. — 392 c. — 978-5-4487-0144-3. — Режим доступа: http://www.iprbookshop.ru/72338.html

4. Кузьмин Е.В. Управление проектами с использованием Microsoft Project 2013 [Электронный ресурс]: лабораторный практикум / Е.В. Кузьмин. — Электрон. текстовые данные. — Самара: Поволжский государственный университет телекоммуникаций и информатики, 2016. — 97 c. — 2227-8397. — Режим доступа: http://www.iprbookshop.ru/71895.html

5. Управление проектами с использованием Microsoft Project [Электронный ресурс] / Т.С. Васючкова [и др.]. — Электрон. текстовые данные. — М.: Интернет-Университет Информационных Технологий (ИНТУИТ), 2016. — 147 c. — 2227-8397. — Режим доступа: http://www.iprbookshop.ru/52169.html

6. Букунов С.В. Автоматизация процессов бизнес-планирования с помощью системы управления проектами MS Project [Электронный ресурс] : учебное пособие / С.В. Букунов, О.В. Букунова. — Электрон. текстовые данные. — СПб.: Санкт-Петербургский государственный архитектурно-строительный университет, ЭБС АСВ, 2017. — 72 c. — 978-5-9227-0746-6. — Режим доступа: http://www.iprbookshop.ru/74321.html

7. Ричард Ньютон Управление проектами от А до Я [Электронный ресурс] / Ньютон Ричард. — Электрон. текстовые данные. — М.: Альпина Паблишер, 2016. — 180 c. — 978-5-9614-5379-9. — Режим доступа: http://www.iprbookshop.ru/41475.html

8. Журналы: Программирование

### **4.3. Общие требования к организации образовательного процесса**

Обязательным условием освоения профессионального модуля ПМ.04 Обеспечение проектной деятельности является изучение дисциплин «Математика», «Дискретная математика», «Экономика организации», «Менеджмент», «Правовое обеспечение профессиональной деятельности», в рамках цикла общепрофессиональных дисциплин и модулей ПМ.01 Обработка отраслевой информации, ПМ.02 Разработка, внедрение и адаптация программного обеспечения отраслевой направленности.

Лекционно-практические занятия проводятся в специализированном кабинете. Производственное обучение обучающихся, осваивающих образовательные программы СПО осуществляется на предприятиях, в учреждениях и организациях различных организационно-правовых форм на основе прямых договоров, заключаемых между предприятием и образовательным учреждением.

### **4.4. Кадровое обеспечение образовательного процесса.**

**Требования к квалификации педагогических (инженерно-педагогических) кадров, обеспечивающих обучение по междисциплинарному курсу, осуществляющих руководство практикой:** наличие высшего профессионального образования, соответствующего профилю модуля «Обеспечение проектной деятельности». Обязательным требованием является стажировка в профильных организациях не реже 1 раза в 3 года.

# 5. КОНТРОЛЬ И ОЦЕНКА РЕЗУЛЬТАТОВ ОСВОЕНИЯ ПРОФЕССИОНАЛЬНОГО МОДУЛЯ

# (ВИДА ПРОФЕССИОНАЛЬНОЙ ДЕЯТЕЛЬНОСТИ)

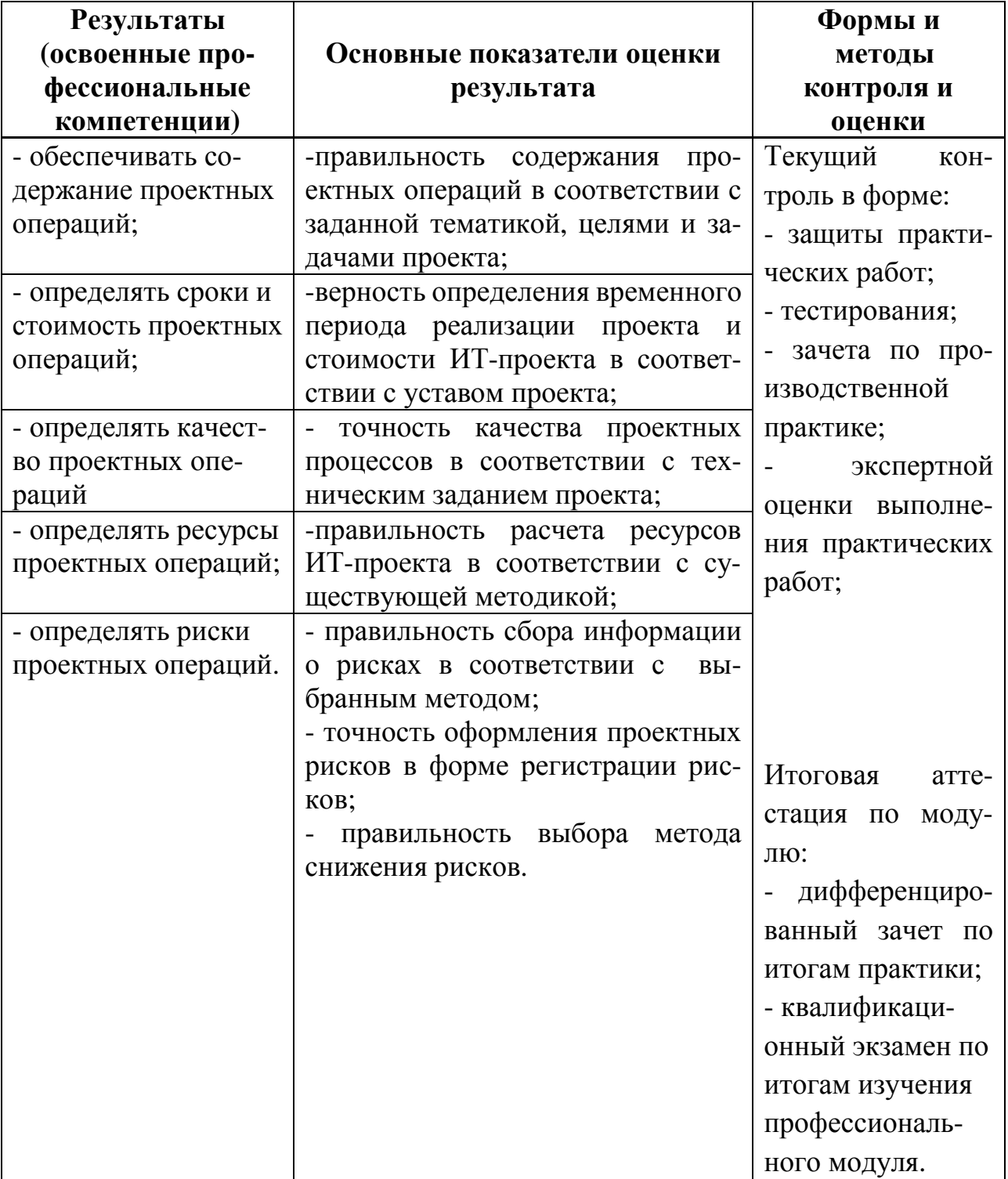

Формы и методы контроля и оценки результатов обучения должны позволять проверять у обучающихся не только сформированность профессиональных компетенций и обеспечивающих их умений.

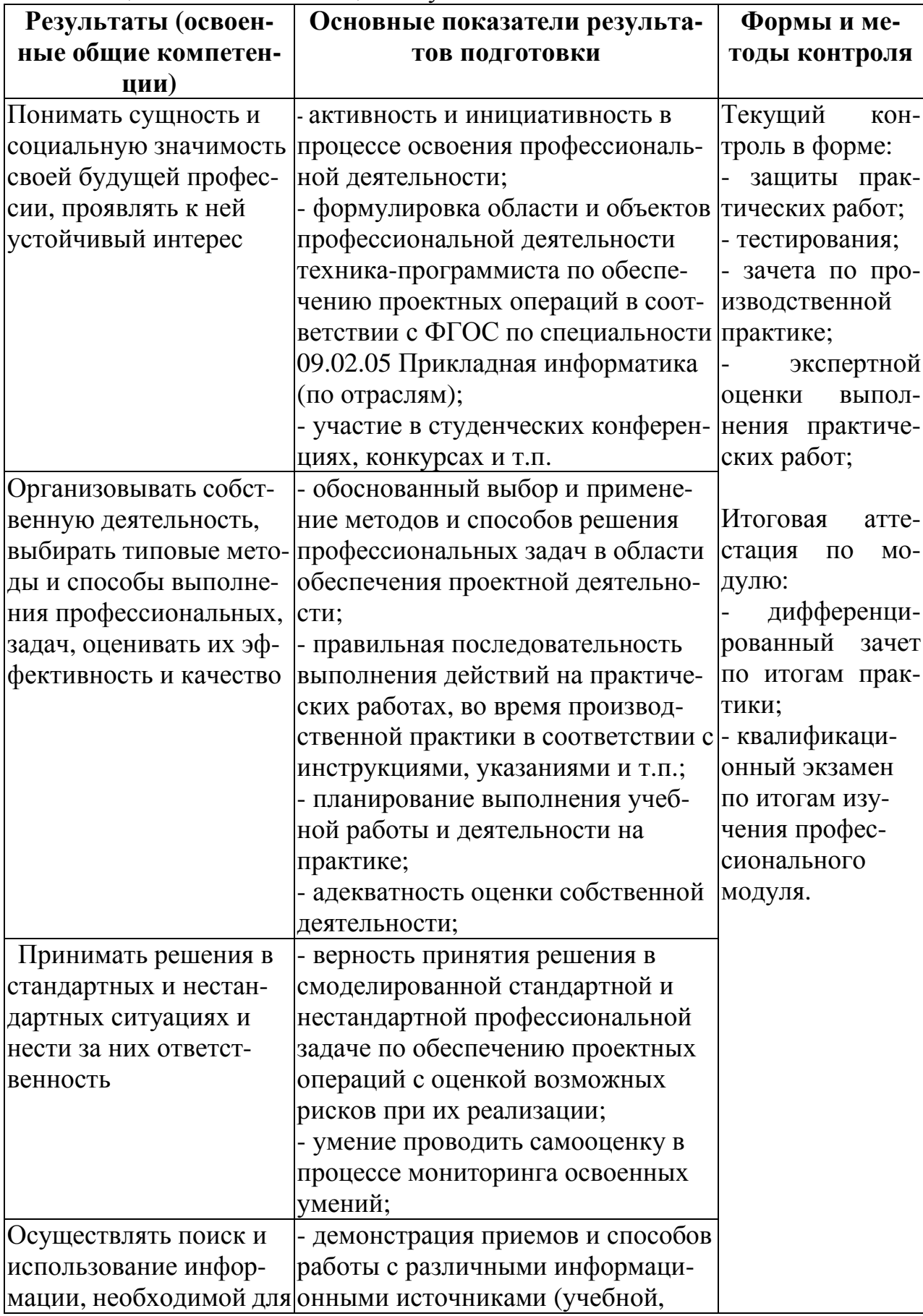

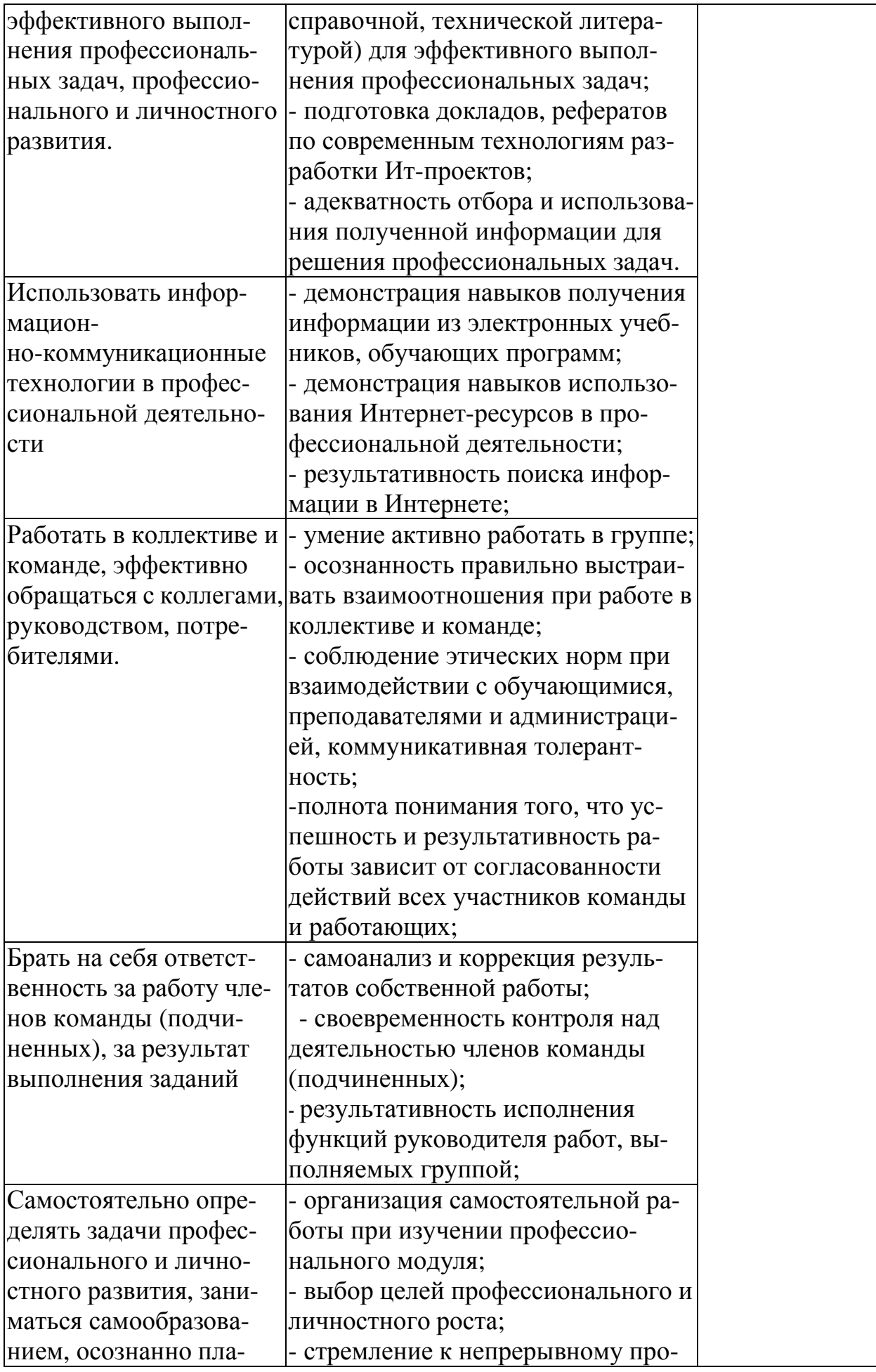

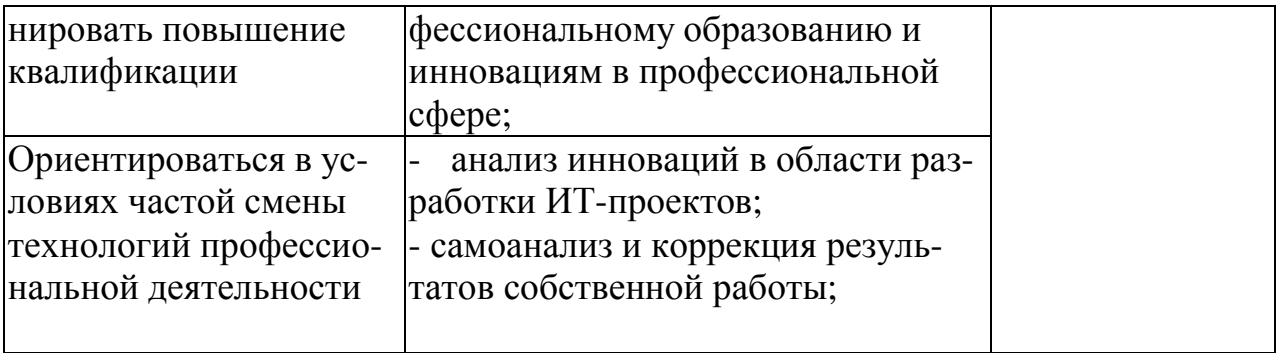

#### **РЕЦЕНЗИЯ**

#### **на рабочую программу профессионального модуля «Обеспечение проектной деятельности» для специальности 09.02.05 Прикладная информатика (по отраслям), составленную преподавателем В.И. Негребецкой**

Рабочая программа разработана в соответствии с Федеральным государственным образовательным стандартом среднего профессионального образования по специальности 09.02.05 Прикладная информатика (по отраслям), утвержденным приказом Министерства образования и науки РФ от 13.08.2014 г. № 1001.

Программа рассчитана на 358 часов максимальной учебной нагрузки при обязательной аудиторной учебной нагрузке 238 часов и самостоятельной внеаудиторной работе 120 часов в соответствии с требованиями учебного плана по специальности 09.02.05 Прикладная информатика (по отраслям).

В программе определены область применения, место профессионального модуля в структуре ППССЗ, цели и задачи профессионального модуля, требования к результатам освоения профессионального модуля.

Все разделы рабочей программы направлены на формирование общих и профессиональных компетенций, а также на подготовку обучающихся к использованию полученных знаний и умений в своей профессиональной деятельности; в полной мере отвечают требованиям к результатам освоения учебной дисциплины в соответствии с ФГОС СПО третьего поколения. Каждый раздел программы раскрывает рассматриваемые вопросы в логической последовательности, определяемой закономерностями обучения студентов.

Использование рабочей программы формирует у обучающихся представления о правилах постановки целей и задач проекта; основах планирования; классификации проектов; списке контрольных событий проекта; текущей стоимости ресурсов, необходимых для выполнения своей деятельности; стандартах качества проектных операций.

Обучающиеся в процессе освоения профессионального модуля приобретают навыки обеспечения содержания проектных операций; определения сроков, стоимости, качества, ресурсов и рисков проектных операций.

Предусматриваются практические занятия в объеме 100 часов.

Программой предусмотрено прохождение производственной практики в количестве 144 часов, а также выполнение курсовой работы.

Преподавателем составлен тематический план и содержание профессионального модуля по разделам, условия реализации профессионального модуля, включающие: требования к минимальному материально-техническому обеспечению; информационное обеспечение обучения (перечень рекомендуемых учебных изданий, Интернет-ресурсов, дополнительной литературы); общие требования к организации образовательного процесса; кадровое обеспечение образовательного процесса.

Данная рабочая программа профессионального модуля ПМ.04 Обеспечение проектной деятельности может быть рекомендована для применения в учебном процессе по специальности 09.02.05 Прикладная информатика (по отраслям).

Рецензент: Зам. генерального директора

ООО «Армакс» \_\_\_\_\_\_\_\_\_\_\_\_\_\_\_ С.П. Николаенко (подпись)

М.П.

Дата \_\_\_\_\_31.08.2017 г.\_\_\_\_\_\_\_\_\_

#### **РЕЦЕНЗИЯ**

#### **на рабочую программу профессионального модуля «Обеспечение проектной деятельности» для специальности 09.02.05 Прикладная информатика (по отраслям), составленную преподавателем В.И. Негребецкой**

Настоящая рабочая программа составлена в соответствии с Федеральным государственным образовательным стандартом среднего профессионального образования по специальности 09.02.05 Прикладная информатика (по отраслям), утвержденным приказом Министерства образования и науки РФ от 13.08.2014 г. № 1001.

В программе определены область применения, место профессионального модуля в структуре ППССЗ, цели и задачи профессионального модуля, требования к результатам освоения профессионального модуля.

Рабочая программа закладывает основы знаний о шаблонах, формах, стандартах содержания проекта; процедуре верификации и приемки результатов проекта; этапах проекта; стандартах качества проектных операций, документирования оценки качества; списке процедур контроля качества.

Использование данной рабочей программы формирует у обучающихся представление о перечне корректирующих действий по контролю качества проектных операций; схемах поощрения и взыскания; дереве проектных операций; объемно-календарных сроках поставки ресурсов; методах определения ресурсных потребностей проекта, отображения рисков с помощью диаграмм, сбора информации о рисках проекта, снижения рисков.

Помимо этого, обучающиеся в процессе освоения профессионального модуля приобретают навыки работы по выполнению деятельности по проекту в пределах зоны ответственности; в виртуальных проектных средах; определения состава операций в рамках своей зоны ответственности; стоимости проектных операций в рамках своей деятельности; длительности операций на основании статистических данных; ресурсных потребностей проектных операций; комплектности поставок ресурсов.

Программа рассчитана 502 часа, максимальная нагрузка составляет 358 часов, включая: обязательная аудиторная нагрузка обучающегося – 238 часов; самостоятельная работа обучающегося –120 часов; производственная практика – 144 часа.

Преподавателем составлен тематический план и содержание профессионального модуля по разделам, определены условия реализации профессионального модуля, включающие: требования к минимальному материально-техническому обеспечению; информационное обеспечение обучения (перечень рекомендуемых учебных изданий, Интернет-ресурсов, дополнительной литературы); общие требования к организации образовательного процесса; кадровое обеспечение образовательного процесса.

Рабочая программа профессионального модуля ориентирована на формирование общих и профессиональных компетенций, а так же на подготовку обучающихся к использованию полученных знаний и умений в своей профессиональной деятельности.

Данная рабочая программа профессионального модуля «Обеспечение проектной деятельности» может быть рекомендована для применения в учебном процессе по специальности 09.02.05 Прикладная информатика (по отраслям).

Рецензент:

преподаватель ФГБОУ ВО «Курский государственный университет», колледж коммерции, технологий и сервиса  $\frac{1}{\text{max}}$   $\frac{1}{\text{max}}$  Вфимцева И.Б.

Дата 31.08.2017 г.

#### **АННОТАЦИЯ**

#### **рабочей программы профессионального модуля Обеспечение проектной деятельности** по специальности **09.02.05 Прикладная информатика (по отраслям)** уровень подготовки - базовый

#### **Квалификация техник-программист**

#### **1. Область применения программы:**

Рабочая программа профессионального модуля является частью ОПСПО ППССЗ в соответствии с ФГОС по специальности 09.02.05 Прикладная информатика (по отраслям) в части освоения основного вида профессиональной деятельности Обеспечение проектной деятельности и соответствующих профессиональных компетенций:

- 1. Обеспечивать содержание проектных операций.
- 2. Определять сроки и стоимость проектных операций.
- 3. Определять качество проектных операций.
- 4. Определять ресурсы проектных операций.
- 5. Определять риски проектных операций.

Рабочая программа профессионального модуля может быть использована в дополнительном профессиональном образовании, профессиональной переподготовке работников в области обработки информации, разработки, внедрении, адаптации, сопровождении программного обеспечения и информационных ресурсов, наладке и обслуживании оборудования отраслевой направленности производственных, обслуживающих, торговых организациях, административно-управленческих структурах (по отраслям) при наличии среднего (полного) общего образования, а также для повышения квалификации. Опыт работы не требуется.

#### **2. Цели и задачи модуля - требования к результатам освоения модуля**

С целью овладения указанным видом профессиональной деятельности и соответствующими профессиональными компетенциями обучающийся в ходе освоения профессионального модуля должен:

В результате изучения профессионального модуля обучающийся должен:

#### **иметь практический опыт:**

- обеспечения содержания проектных операций;
- определения сроков и стоимости проектных операций;
- определения качества проектных операций;
- определения ресурсов проектных операций;
- определение рисков проектных операций;

#### **уметь:**

- выполнять деятельность по проекту в пределах зоны ответственности;
- описывать свою деятельность в рамках проекта;
- сопоставлять цель своей деятельности с целью проекта;
- определять ограничения и допущения своей деятельности в рамках проекта;
- работать в виртуальных проектных средах;
- определять состав операций в рамках своей зоны ответственности;
- использовать шаблоны операций;
- определять стоимость проектных операций в рамках своей деятельности;
- определять длительность операций на основании статистических данных;
- осуществлять подготовку отчета об исполнении операции;
- определять изменения стоимости операций;

- определять факторы, оказывающие влияние на качество результата проектных опе-

раций;

- документировать результаты оценки качества;
- выполнять корректирующие действия по качеству проектных операций;
- определять ресурсные потребности проектных операций;
- определять комплектность поставок ресурсов;
- определять и анализировать риски проектных операций;
- использовать методы сбора информации о рисках проектных операций;

- составлять список потенциальных действий по реагированию на риски проектных операций;

- применять методы снижения рисков применительно к проектным операциям;

#### **знать:**

- правила постановки целей и задач проекта;
- основы планирования;
- активы организационного процесса;
- шаблоны, формы, стандарты содержания проекта;
- процедуры верификации и приемки результатов проекта;
- теорию и модели жизненного цикла проекта;
- классификацию проектов;
- этапы проекта;
- внешние факторы своей деятельности;
- список контрольных событий проекта;
- текущую стоимость ресурсов, необходимых для выполнения своей деятельности;
- расписание проекта;
- стандарты качества проектных операций;
- критерии приемки проектных операций;
- стандарты документирования оценки качества;
- список процедур контроля качества;
- перечень корректирующих действий по контролю качества проектных операций;
- схемы поощрения и взыскания;
- дерево проектных операций;
- спецификации, технические требования к ресурсам;
- объемно-календарные сроки поставки ресурсов;
- методы определения ресурсных потребностей проекта;
- классификацию проектных рисков;
- методы отображения рисков с помощью диаграмм;
- методы сбора информации о рисках проекта;
- методы снижения рисков.

#### **3. Общее количество часов на освоение программы профессионального модуля:**

максимальной учебной нагрузки обучающихся – 357 часов, включая;

обязательной аудиторной нагрузки обучающегося – 238 часов;

самостоятельной работы обучающегося –119 часов;

производственной практики – 144 часа.

В рабочей программе представлены:

-результаты освоения профессионального модуля;

-структура и содержание профессионального модуля;

-условия реализации программы профессионального модуля;

-контроль и оценка результатов освоения профессионального модуля (вида профессио-

нальной деятельности)

Содержание рабочей программы профессионального модуля полностью соответствует содержанию ФГОС по специальности 09.02.05 Прикладная информатика (по отраслям) и обеспечивает практическую реализацию ФГОС в рамках образовательного процесса.

#### **4. Вид промежуточной аттестации:** экзамен квалификационный

**Разработчик:** В.И. Негребецкая, преподаватель ФГБОУ ВО «Курский государственный университет», колледж коммерции, технологий и сервиса